```
> restart; interface(rtablesize=350): 
  with(plots):
  with(StringTools):
  with(LinearAlgebra):
  with(DEtools):
  fdisplay:=proc(f,p) 
    print(cat(f,`.jpg`)); #print(cat(f,`.eps`));
    plotsetup(jpeg,plotoutput=cat(f,`.jpg`),plotoptions=`noborder`); print(display(p)); 
    plotsetup(ps,plotoutput=cat(f,`.eps`),plotoptions=`noborder`); print(display(p));
    plotsetup(default,plotoptions=`noborder`): print(display(p));
  end:
  pr:=proc(x) print(x); x; end:
  grad:=(F,V)->map(q->diff(F,q),V):
  linsplit:=(F,V)->subs(map(q->q=0,V),[op(grad(F,V)),F]):
  corr:=proc(x,y) local i; seq(x[i]=y[i],i=1..nops(x)): end:
  ssum:=(F,V)->convert([seq(F,V)],`+`):
  pprod:=(F,V)->convert([seq(F,V)],`*`):
  Lag:=proc(t,tx,kx) local i, i;
    ssum(kx[i]*pprod(piecewise(j=i,1,(t-tx[j])/(tx[i]-tx[j])),j=1..nops(tx)),i=1..nops(tx)):
  end:
  Lag(t,[ta,tb],[a,b]); Lag(t,[ta,tb,tc],[a,b,c]);
  pi:=evalf(Pi);
  gM:=evalf(solve((1-x)^2=x,x)[2]):
  goldMin:=proc(f,T,epsilon) local a,b,c,d,fa,fb,fc,fd,k;
   a:=op(1,T); b:=op(2,T); fa:=f(a); fb:=f(b); k:=0;c:=a+(b-a)*qM; fc:=f(c); d:=b-(b-a)*qM; fd:=f(d); while abs(a-b)>epsilon do: k:=k+1;
    if fc>fd then a:=c; fa:=fc; c:=d; fc:=fd; d:=b-(b-a)*dM; fd:=f(d);
```

```
 else b:=d; fb:=fd; d:=c; fd:=fc;+ c:=a+(b-a)*gM; fc:=f(c);
     fi;
    od: #print(k);
    (a+b)/2;
  end:
  findMin1:=proc(F,V) local f,df,f0,f1,f2,V0,V1,V2,ff,t,dt,i,j; 
   \mathbf{ff}:=V-\mathbf{F}(\mathsf{op}\left(\mathsf{evalf}\left(\mathsf{map}\left(\mathsf{exp}\left(\mathsf{V}\right)\right)\right)); \mathsf{V1}:=\mathsf{evalf}\left(\mathsf{map}\left(\mathsf{ln}\left(\mathsf{V}\right)\right)\right); \mathsf{f1}:=\mathsf{F}(\mathsf{op}\left(\mathsf{V}\right));
   f:=[\text{seq}(\text{F}(\text{seq}(\text{evalf}(\text{exp}(\text{VI}[j]+\text{piecewise}(j=i,0.0001,0)))),j=1..nops(\text{V}))),i=1..nops(\text{V}))];
    df:=[seq((f[j]-f1)/0.1,j=1..nops(V))];
    V0:=V1-0.001*df; f0:=ff(V0); V2:=V1+0.001*df; f2:=ff(V2);
    dt:=0.0001; while f0<f1 do: V2:=V1; f2:=f1; V1:=V0; f1:=f0; V0:=V0-dt*df; f0:=ff(V0); dt:=dt*
  1.5; od;
    dt:=0.0001; while f2<f1 do: V0:=V1; f0:=f1; V1:=V2; f1:=f2; V2:=V2+dt*df; f2:=ff(V2); dt:=dt*
  1.5; od;
    t:=goldMin(t->ff(t*V0+(1-t)*V2),0..1,0.001);
    map(exp,t*V0+(1-t)*V2);
  end:
  findMin:=proc(F,V) local V1,Z1,Z2;
   Z2:=pr(F(op(V))); VI:=findMin1(F,V); Z1:=pr(chi2(op(V1)));
    while abs(1-Z1/Z2)>0.0001 do; Z2:=Z1; V1:=findMin1(F,V1); Z1:=pr(chi2(op(V1))); end;
    V1;
  end:
                                                    \frac{a(t-th)}{ta-th} + \frac{b(t-ta)}{tb-ta}\frac{a(t-tb)(t-tc)}{(ta-th)(ta-tc)} + \frac{b(t-ta)(t-tc)}{(tb-ta)(tb-tc)} + \frac{c(t-ta)(t-tb)}{(tc-ta)(tc-tb)}(1)
                                                        \pi := 3.141592654> 
Region:="Russia";
                                                       Re\: := "Russia"(2)
> 
val:=proc() global data,i; local j;
    while not(data[i] in {"0","1","2","3","4","5","6","7","8","9","0"}) do i:=i+1: od:
    j:=i; while (data[i] in {"0","1","2","3","4","5","6","7","8","9","0"}) do i:=i+1: od: parse(data
  [j..i-1]);
```
**end: read `xxx.txt`: data:=convert(X,string): data[1..300]; SSearch:=(i,f,d)->Search(f,d[i..Length(d)])+i-1: i:=Search(Region,data): data[i-5..i+20]: i:=SSearch(i,"statistics",data)+12; i:=SSearch(i,"date", data)+7; data[i..i+300]; val(); val(); val(); dd:=%-1+piecewise(%%=2,-29,%%=4,31,0); i:=Search(Region,data): data[i-5..i+20]: i:=SSearch(i,"statistics",data)+12: data[i..i+300]: j:=SSearch(i,"]",data): StringTools:-Map(q->piecewise(q=":",",",q="{","[",q="}","]",q),data[i..j] ): %[1..100]: TT:=parse(%%): #Matrix(%); i:='i': j:='j': T:=map(q->q[2],TT): #writedata(cat(Region,"-i.txt"),%): T1:=map(q->q[4],TT): #writedata(cat(Region,"-r.txt"),%): T3:=map(q->q[6],TT): #writedata(cat(Region,"-m.txt"),%): T2:=map(q->q[2]-q[4]-q[6],TT): #writedata(cat(Region,"-h.txt"),%): Region; 'T'=T; 'T1'=T1; 'T2'=T2; 'T3'=T3; nops(T); [seq(i+dd,i=1..%)];** "window.dataFromServer = {"cities":{"data":{"cities":[{"coordinates":[36.952915,-99.115868],"confirmed":2356783,"deaths":122250, "cured":980367,"commentsCount":4105,"isCountry":true,"en":"USA","ru":"","statistics":[{"confirmed":102605,"cured":2297, "deaths":1374,"date":"2020-03-27T00:00:00.000Z"}"  $i := 2063450$  $i := 2063495$ "2020-03-02T00:00:00.000Z"},{"confirmed":7,"cured":4,"deaths":0,"date":"2020-03-03T00:00:00.000Z"},{"confirmed":7,"cured":4, "deaths":0,"date":"2020-03-04T00:00:00.000Z"},{"confirmed":11,"cured":4,"deaths":0,"date":"2020-03-05T00:00:00.000Z"}, {"confirmed":11,"cured":4,"deaths":0,"date":"2020-03-06T00:0" 2020

- $T = [7, 7, 7, 11, 11, 14, 14, 17, 20, 28, 34, 45, 59, 63, 93, 114, 147, 199, 251, 306, 367, 438, 503, 666, 845, 1040, 1265, 1534, 1840, 2337,$ 2780, 3548, 4150, 4734, 5410, 6351, 7517, 8678, 10145, 11929, 13612, 15806, 18352, 21160, 24567, 28005, 32084, 36932, 42983, 47302, 52937, 58119, 62886, 68766, 74788, 81079, 87336, 93678, 99623, 106631, 114573, 124244, 134906, 145452, 155594, 166127, 177288, 188063, 198862, 209966, 221573, 232378, 242430, 252560, 263013, 272244, 281918, 290945, 300161, 308845, 317824, 326716, 336147, 344774, 353688, 362611, 370945, 379376, 388039, 396969, 406066, 415341, 424085, 432667, 441457, 450186, 459172, 468039, 477018, 485763, 493771, 502987, 511995, 520375, 528975, 538016, 546078, 553922, 561751, 569766, 577662, 584969, 5930881
- 804, 1054, 1293, 1473, 1709, 2006, 2317, 2609, 3081, 3303, 3457, 3906, 4431, 4907, 5589, 6311, 6781, 7369, 8518, 10300, 11629, 13285, 15056, 16676, 18157, 19923, 21370, 23830, 26693, 31993, 34363, 39863, 43540, 48119, 53648, 58321, 63258, 67432, 70289, 76232, 85478, 92819, 99992, 108097, 113387, 118834, 131245, 142336, 151111, 159408, 167783, 172111, 176087, 187216, 196177, 204840, 212926, 221729, 227095, 231009, 242723, 252857, 261400, 269658, 274752, 280140, 284751, 294579, 304654, 314506, 325058, 335145, 340118, 3451371
- 72 = [4, 3, 3, 7, 7, 10, 10, 13, 16, 24, 30, 41, 55, 59, 89, 110, 141, 190, 241, 288, 349, 418, 479, 628, 804, 989, 1194, 1458, 1749, 2175, 2546, 3263, 3814, 4336, 4968, 5871, 6951, 8006, 9355, 11030, 12450, 14381, 16729, 19278, 22360, 25450, 29200, 33538, 39317, 43436, 48569, 53172, 57423, 62560, 67795, 73549, 79170, 84289, 88347, 93926, 100116, 107963, 116945, 125936, 134216, 143217, 151828, 159644, 165038, 173684, 179698, 186718, 192092, 196598, 202266, 206440, 211844, 217902, 221061, 220369, 221881, 223455, 224652, 227840, 231215, 227552, 224635, 224117, 224255, 224626, 229256, 234394, 231828, 231271, 231228, 231724, 231692, 235056, 240012, 236862, 234523, 235019, 235584, 238759, 241855, 246135, 244172, 241735, 239538, 236828, 234478, 236705, 239711]
- 201, 238, 275, 313, 363, 409, 462, 516, 556, 617, 682, 749, 797, 871, 976, 1076, 1172, 1225, 1285, 1359, 1455, 1540, 1630, 1726, 1831, 1919, 2012, 2120, 2219, 2314, 2426, 2546, 2642, 2754, 2868, 2998, 3124, 3269, 3398, 3547, 3639, 3814, 3974, 4148, 4376, 4560, 4699, 4860, 5041, 5219, 5389, 5536, 5751, 5888, 5997, 6178, 6391, 6568, 6753, 6864, 6980, 7130, 7327, 7533, 7707, 7880, 8039, 8146, 8240]

113

[2, 3, 4, 5, 6, 7, 8, 9, 10, 11, 12, 13, 14, 15, 16, 17, 18, 19, 20, 21, 22, 23, 24, 25, 26, 27, 28, 29, 30, 31, 32, 33, 34, 35, 36, 37, 38, 39, 40, 41, 42, 43, 44, 45, 46, 47, 48, 49, 50, 51, 52, 53, 54, 55, 56, 57, 58, 59, 60, 61, 62, 63, 64, 65, 66, 67, 68, 69, 70, 71, 72, 73, 74, 75, 76, 77, 78, 79, 80, 81, 82, 83, 84, 85, 86, 87, 88, 89, 90, 91, 92, 93, 94, 95, 96, 97, 98, 99, 100, 101, 102, 103, 104, 105, 106, 107, 108, 109, 110, 111,  $\mathbf{G}$ 

112, 113, 1141 **> `====================================`; `VERHULST FItAING`; `====================================`;** *==================================== VERHULST FItAING* **(4)** *====================================* **> h:=x->x; [seq(h(T[i])-h(T[i-1]),i=2..nops(T))]; [seq(%[i]-%[i-1],i=2..nops(%))]; [seq(%[i]-%[i-1],i=2.. nops(%))]; [seq([i+dd+1,%%%[i]],i=1..nops(%%%))]: [seq([i+dd+2,%%%[i]],i=1..nops(%%%))]: [seq([i+dd+3,%%%[i] ],i=1..nops(%%%))]: display( plot([%%%,%%,%],style=point), plot([%%%,%%,%],legend=[``,``,``]), title=` N[i]`,titlefont=[roman,15] ,gridlines=true ); [seq((h(T[i])-h(T[i-5]))/5.,i=6..nops(T))]: [seq((%[i]-%[i-3])/3.,i=4..nops(%))]: [seq((%[i]-% [i-3])/3.,i=4..nops(%))]: [seq([i+dd+2,%%%[i]],i=1..nops(%%%))]: [seq([i+dd+4,%%%[i]],i=1..nops(%%%))]: [seq([i+dd+6,%%%[i] ],i=1..nops(%%%))]: display( plot([%%%,%%,%],style=point), plot([%%%,%%,%],legend=[``,``,``]), title=` N[i] `,titlefont=[roman,15],gridlines=true );**

 $h := x \mapsto x$ 

[0, 0, 4, 0, 3, 0, 3, 3, 8, 6, 11, 14, 4, 30, 21, 33, 52, 52, 55, 61, 71, 65, 163, 179, 195, 225, 269, 306, 497, 443, 768, 602, 584, 676, 941, 1166, 1161, 1467, 1784, 1683, 2194, 2546, 2808, 3407, 3438, 4079, 4848, 6051, 4319, 5635, 5182, 4767, 5880, 6022, 6291, 6257, 6342, 5945, 7008, 7942, 9671, 10662, 10546, 10142, 10533, 11161, 10775, 10799, 11104, 11607, 10805, 10052, 10130, 10453, 9231, 9674, 9027, 9216, 8684, 8979, 8892, 9431, 8627, 8914, 8923, 8334, 8431, 8663, 8930, 9097, 9275, 8744, 8582, 8790, 8729, 8986, 8867, 8979, 8745, 8008, 9216, 9008, 8380, 8600, 9041, 8062, 7844, 7829, 8015, 7896, 7307, 81191  $[0, 4, -4, 3, -3, 3, 0, 5, -2, 5, 3, -10, 26, -9, 12, 19, 0, 3, 6, 10, -6, 98, 16, 16, 30, 44, 37, 191, -54, 325, -166, -18, 92, 265, 225, -5,$  306, 317,  $-101$ , 511, 352, 262, 599, 31, 641, 769, 1203,  $-1732$ , 1316,  $-453$ ,  $-415$ , 1113, 142, 269,  $-34$ , 85,  $-397$ , 1063, 934, 1729,  $991, -116, -404, 391, 628, -386, 24, 305, 503, -802, -753, 78, 323, -1222, 443, -647, 189, -532, 295, -87, 539, -804, 287, 9$  $-589, 97, 232, 267, 167, 178, -531, -162, 208, -61, 257, -119, 112, -234, -737, 1208, -208, -628, 220, 441, -979, -218, -15,$  $186, -119, -589, 812$ 

 $[4, -8, 7, -6, 6, -3, 5, -7, 7, -2, -13, 36, -35, 21, 7, -19, 3, 3, 4, -16, 104, -82, 0, 14, 14, -7, 154, -245, 379, -491, 148, 110,$  $173, -40, -230, 311, 11, -418, 612, -159, -90, 337, -568, 610, 128, 434, -2935, 3048, -1769, 38, 1528, -971, 127, -303, 119,$  $-482, 1460, -129, 795, -738, -1107, -288, 795, 237, -1014, 410, 281, 198, -1305, 49, 831, 245, -1545, 1665, -1090, 836, -721,$  $827, -382, 626, -1343, 1091, -278, -598, 686, 135, 35, -100, 11, -709, 369, 370, -269, 318, -376, 231, -346, -503, 1945,$  $-1416, -420, 848, 221, -1420, 761, 203, 201, -305, -470, 1401$ 

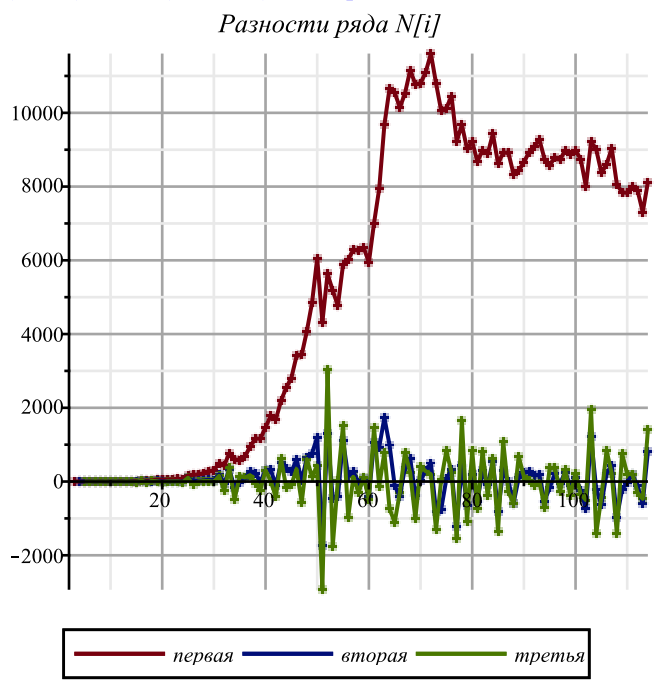

```
Сглаженные разности ряда N[i]
                               10000
                                8000
                                6000
                                4000
                                2000
                                                             100
                                        первая
                                                 вторая
                                                          третья
> 
h:=x->evalf(ln(x));
 [seq(h(T[i])-h(T[i-1]),i=2..nops(T))]; [seq(%[i]-%[i-1],i=2..nops(%))]; [seq(%[i]-%[i-1],i=2..
 nops(%))]; 
 [seq([i+dd+1,%%%[i]],i=1..nops(%%%))]: [seq([i+dd+2,%%%[i]],i=1..nops(%%%))]: [seq([i+dd+3,%%%[i]
 ],i=1..nops(%%%))]:
 display(
   plot([%%%,%%,%],style=point),
   plot([%%%,%%,%],legend=[``,``,``]),
   title=` ln(N[i])`,titlefont=[roman,15] ,gridlines=true
 );
 [seq((h(T[i])-h(T[i-5]))/5.,i=6..nops(T))]: [seq((%[i]-%[i-3])/3.,i=4..nops(%))]: [seq((%[i]-%
 [i-3])/3.,i=4..nops(%))]: 
 [seq([i+dd+2,%%%[i]],i=1..nops(%%%))]: [seq([i+dd+4,%%%[i]],i=1..nops(%%%))]: [seq([i+dd+6,%%%[i]
 ],i=1..nops(%%%))]:
 display(
   plot([%%%,%%,%],style=point),
   plot([%%%,%%,%],legend=[``,``,``]),
```
**);**

## **title=` ln(N[i])`,titlefont=[roman,15],gridlines=true**

 $h := x \mapsto evalf(\ln(x))$ 

- [0., 0., 0.451985124, 0., 0.241162057, 0., 0.194156014, 0.162518930, 0.336472236, 0.194156015, 0.280301965, 0.270874954, 0.065597282, 0.389464767, 0.203598955, 0.254234139, 0.302872238, 0.232148114, 0.198132163, 0.181776746, 0.176857062, 0.138371260, 0.280699501, 0.238046956, 0.207639365, 0.195851409, 0.192806581, 0.181886869, 0.239102484, 0.173582872, 0.243933136, 0.156724270, 0.131662177, 0.133478582, 0.160363188, 0.168554841, 0.143623965, 0.156189886, 0.161991437, 0.131979347, 0.149437858, 0.149348945, 0.142374047, 0.149291474, 0.13097898, 0.13597440, 0.14072092, 0.15172631, 0.09574789, 0.11254995, 0.09339010, 0.07883093, 0.08938588, 0.08394800, 0.08076655, 0.07433876, 0.07010062, 0.06152969, 0.06798122, 0.07183789, 0.08103520, 0.08233087, 0.07526789, 0.06740392, 0.06550251, 0.06502297, 0.05900148, 0.05583411, 0.05433449, 0.05380650, 0.04761325, 0.04234765, 0.04093583, 0.04055462, 0.03449526, 0.03491753, 0.03151799, 0.03118476, 0.02852053, 0.02865824, 0.02759352, 0.02845727, 0.02534057, 0.02552604, 0.02491546, 0.02272317, 0.02247400, 0.02257805, 0.02275234, 0.02265752, 0.02258416, 0.02083404, 0.02003447, 0.02011224, 0.01958021, 0.01976404, 0.01912675, 0.01900261, 0.01816662, 0.01635100, 0.01849247, 0.01775054, 0.01623484, 0.01639147, 0.01694713, 0.01487352, 0.01426206, 0.01403481, 0.01416706, 0.01376317, 0.01256993, 0.01378393]
- $[0., 0.451985124, -0.451985124, 0.241162057, -0.241162057, 0.194156014, -0.031637084, 0.173953306, -0.142316221, 0.086145950,$  $-0.009427011, -0.205277672, 0.323867485, -0.185865812, 0.050635184, 0.048638099, -0.070724124, -0.034015951,$  $-0.016355417, -0.004919684, -0.038485802, 0.142328241, -0.042652545, -0.030407591, -0.011787956, -0.003044828,$  $-0.010919712, 0.057215615, -0.065519612, 0.070350264, -0.087208866, -0.025062093, 0.001816405, 0.026884606, 0.008191653,$  $-0.024930876, 0.012565921, 0.005801551, -0.030012090, 0.017458511, -0.000088913, -0.006974898, 0.006917427,$  $-0.018312494, 0.00499542, 0.00474652, 0.01100539, -0.05597842, 0.01680206, -0.01915985, -0.01455917, 0.01055495,$  $-0.00543788, -0.00318145, -0.00642779, -0.00423814, -0.00857093, 0.00645153, 0.00385667, 0.00919731, 0.00129567,$  $-0.00706298, -0.00786397, -0.00190141, -0.00047954, -0.00602149, -0.00316737, -0.00149962, -0.00052799, -0.00619325,$  $-0.00526560, -0.00141182, -0.00038121, -0.00605936, 0.00042227, -0.00339954, -0.00033323, -0.00266423, 0.00013771,$  $-0.00106472, 0.00086375, -0.00311670, 0.00018547, -0.00061058, -0.00219229, -0.00024917, 0.00010405, 0.00017429,$  $-0.00009482, -0.00007336, -0.00175012, -0.00079957, 0.00007777, -0.00053203, 0.00018383, -0.00063729, -0.00012414,$  $-0.00083599, -0.00181562, 0.00214147, -0.00074193, -0.00151570, 0.00015663, 0.00055566, -0.00207361, -0.00061146,$  $-0.00022725, 0.00013225, -0.00040389, -0.00119324, 0.00121400$  $[0.451985124, -0.903970248, 0.693147181, -0.482324114, 0.435318071, -0.225793098, 0.205590390, -0.316269527, 0.228462171,$ 
	- $-0.095572961, -0.195850661, 0.529145157, -0.509733297, 0.236500996, -0.001997085, -0.119362223, 0.036708173,$

 $0.017660534, 0.011435733, -0.033566118, 0.180814043, -0.184980786, 0.012244954, 0.018619635, 0.008743128, -0.007874884,$  $0.068135327, -0.122735227, 0.135869876, -0.157559130, 0.062146773, 0.026878498, 0.025068201, -0.018692953, -0.033122529,$  $0.037496797, -0.006764370, -0.035813641, 0.047470601, -0.017547424, -0.006885985, 0.013892325, -0.025229921,$  $0.023307914, -0.00024890, 0.00625887, -0.06698381, 0.07278048, -0.03596191, 0.00460068, 0.02511412, -0.01599283,$  $0.00225643, -0.00324634, 0.00218965, -0.00433279, 0.01502246, -0.00259486, 0.00534064, -0.00790164, -0.00835865,$  $-0.00080099, 0.00596256, 0.00142187, -0.00554195, 0.00285412, 0.00166775, 0.00097163, -0.00566526, 0.00092765, 0.00385378,$  $0.00103061, -0.00567815, 0.00648163, -0.00382181, 0.00306631, -0.00233100, 0.00280194, -0.00120243, 0.00192847,$  $-0.00398045, 0.00330217, -0.00079605, -0.00158171, 0.00194312, 0.00035322, 0.00007024, -0.00026911, 0.00002146,$  $-0.00167676, 0.00095055, 0.00087734, -0.00060980, 0.00071586, -0.00082112, 0.00051315, -0.00071185, -0.00097963,$  $0.00395709, -0.00288340, -0.00077377, 0.00167233, 0.00039903, -0.00262927, 0.00146215, 0.00038421, 0.00035950, -0.00053614,$  $-0.00078935, 0.00240724$ 

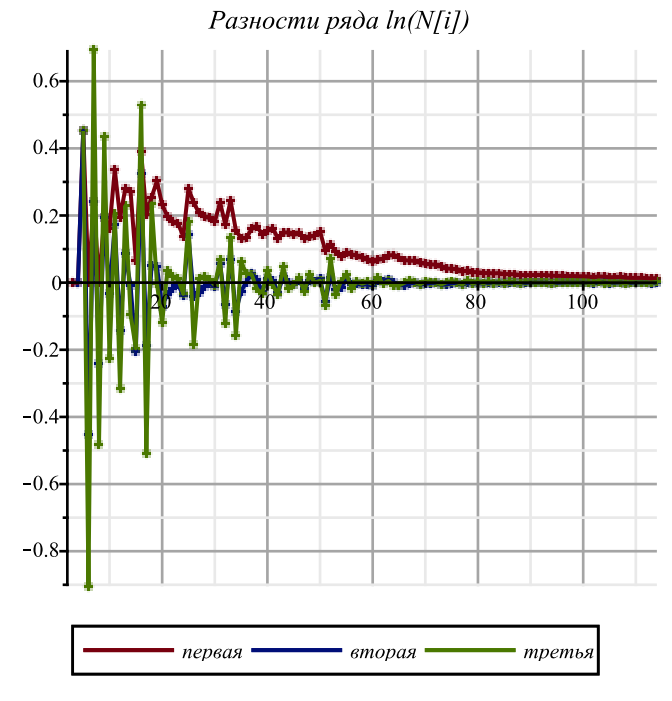

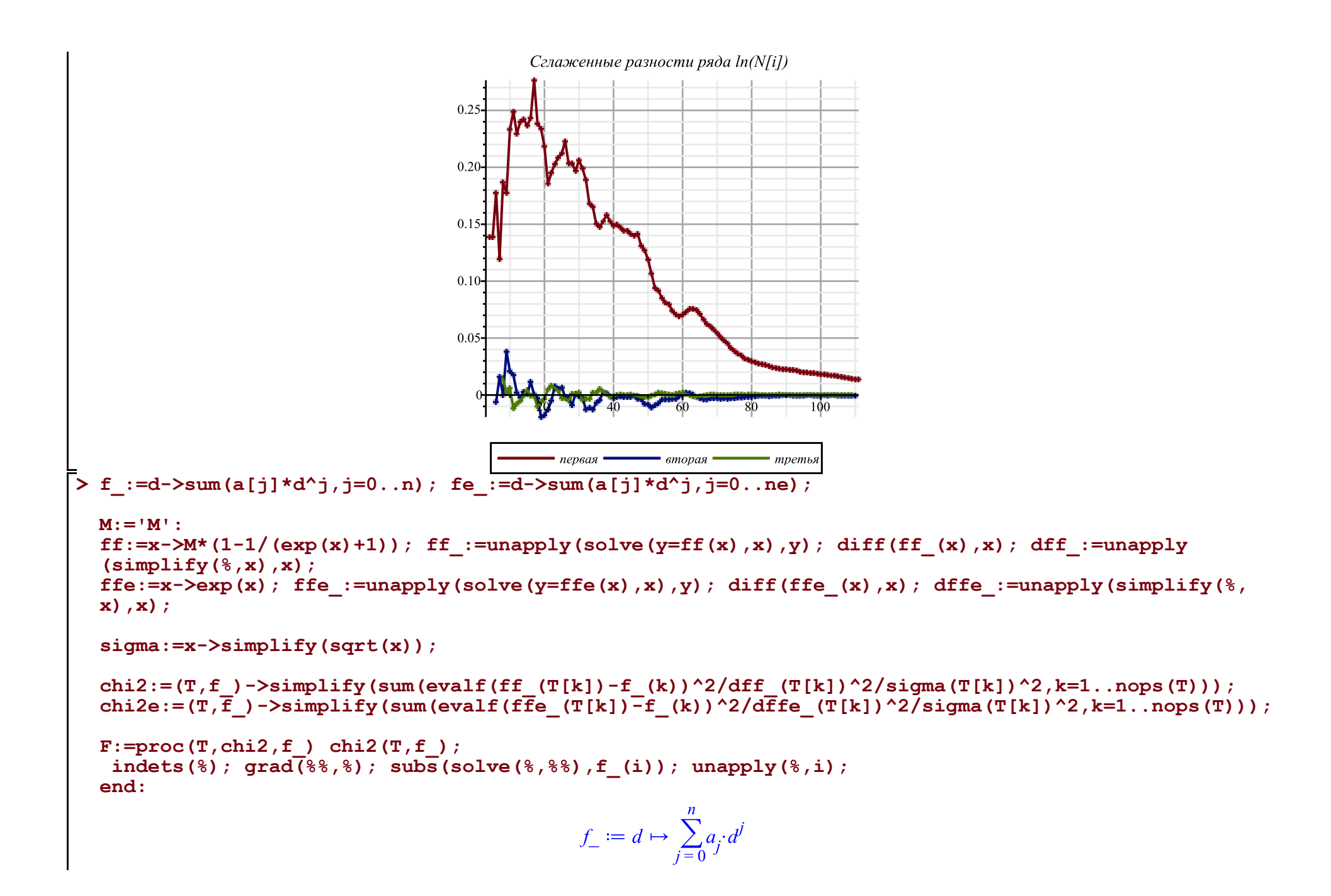

$$
fe_{-} := d \mapsto \sum_{j=0}^{ne} a_{j} \cdot d^{j}
$$
\n
$$
ff := x \mapsto M \cdot \left(1 - \frac{1}{e^{x} + 1}\right)
$$
\n
$$
ff := y \mapsto \ln\left(\frac{y}{M - y}\right)
$$
\n
$$
\left(\frac{1}{M - x} + \frac{x}{(M - x)^{2}}\right)(M - x)
$$
\n
$$
df_{-} := x \mapsto \frac{M}{(M - x) \cdot x}
$$
\n
$$
ffe := x \mapsto e^{x}
$$
\n
$$
ffe_{-} := y \mapsto \ln(y)
$$
\n
$$
\frac{1}{x}
$$
\n
$$
dffe_{-} := x \mapsto \frac{1}{x}
$$
\n
$$
\sigma := x \mapsto \frac{1}{x}
$$
\n
$$
\sigma := x \mapsto \frac{1}{x}
$$
\n
$$
\sigma := x \mapsto \frac{1}{x}
$$
\n
$$
df = \frac{1}{x}
$$
\n
$$
df = \left(\frac{1}{x}\right) \cdot \frac{1}{x}
$$
\n
$$
df = \left(\frac{1}{x}\right) \cdot \frac{1}{x} \cdot \frac{1}{x}
$$
\n
$$
df = \left(\frac{1}{x}\right) \cdot \frac{1}{x} \cdot \frac{1}{x}
$$
\n
$$
df = \left(\frac{1}{x}\right) \cdot \frac{1}{x} \cdot \frac{1}{x}
$$
\n
$$
f = \frac{1}{x} \cdot \frac{1}{x} \cdot
$$

**> n:=1: ne:=n: 'f(t)'=Sum(a[j]\*t^j,j=0..n);**

**fM:=proc(x) global M,chi2,F,T,f\_; M:=x; chi2(T,F(T,chi2,f\_)); end:**

**(5)**

**<sup>` `; `</sup>Approximation of the infection schedule by the solution of the Verhulst equation`; ` `; M:=goldMin(fM,max(T)+2..max(T)\*2,1);** 

```
nu:=F(T,chi2,f_): f:=unapply(ff(%(t)),t): N(t)=%(t); Chi2:=chi2(T,%%%);
cat(`Next day forecast: `,round(f(nops(T)+1)));<br>cat(`The level of 0.5 M is reached at `,round
cat(`The level of 0.5 M is reached at `,round(1+fsolve(f(d)=0.5*M,d=30)+dd-31),` apr`);
                                             \dot{\ }, round(1+fsolve(f(d)=0.85*M,d=30)+dd-31), \dot{\ } apr \dot{\ });
` `; `Approximation of the infection schedule by solving the Malthus equation`; ` `; 
nue:=F(T, chi2e, f): fe:=unapply(ffe({\{f}{e}(t)),t): N(t)=\{(t)\};simplify([diff(nu(d-dd),d),diff(nue(d-dd),d)]): [coeff(%[1],d,i) $ i=0..n-1]; 
plot(%%,d=1+dd..nops(T)+dd,view=[0..nops(T)+dd,0..0.5],legend=[``,``],
linestyle=[solid,dash],title=` ` ,titlefont=[roman,20],labels=[t,alpha(t)],
gridlines=true);
d1:=fsolve(f(d)=0.5*M,d=30)+dd; K:=M; alpha:=coeff(nu(t),t,1);n:=4: ne:=n: 'f(t)'=Sum(a[j]*t^2; j=0...n);fM:=\text{proc}(x) qlobal M, \text{chi2}, F, T, f; M:=x; \text{chi2}(T, F(T, \text{chi2}, f)); end:
` `; `Approximation of the infection schedule by the solution of the Verhulst equation`; ` `; 
M:=goldMin(fM,max(T)+2..max(T)*2,1); 
nu:=F(T,chi2,f_): f:=unapply(ff(%(t)),t): N(t)=%(t); Chi2:=chi2(T,%%%);
cat(`Next day forecast: \overline{\phantom{a}}, round(f(nops(T)+1)));<br>cat(`The level of 0.5 M is reached at `, round
                                             \gamma, round(1+fsolve(f(d)=0.5*M,d=30)+dd-31), \gamma apr\gamma;
cat(`The level of 0.85 M is reached at `,round(1+fsolve(f(d)=0.85*M,d=30)+dd-31),` apr`);
` `; `Approximation of the infection schedule by solving the Malthus equation`; ` `; 
nue:=F(T,chi2e,f_): fe:=unapply(ffe(%(t)),t): N(t)=%(t);
[seq([i,(
  (T[i-dd]-T[i-dd-1]) /(T2[i-dd]+T2[i-dd-1]) /((1-T[i-dd]/M)+(1-T[i-dd-1]/M))
)*4],i=1+dd+1..nops(T)+dd)]: [seq([%[i][1],(%[i-1][2]+%[i][2]+%[i+1][2])/3],i=2..nops(%)-1)]:
Palpha:=display(plot([%],color=blue),plot([%],style=point,symbolsize=8,symbol=solidcircle,color=
blue)): 
simplify([diff(nu(d-dd),d),diff(nue(d-dd),d)]): [coeff(%[1],d,i) $ i=0..n-1]; 
plot(%%,d=1+dd..nops(T)+dd,view=[0..nops(T)+dd,0..0.5],legend=[``,``],
linestyle=[solid,dash], title=` `
gridlines=true):
display(Palpha,%);
```
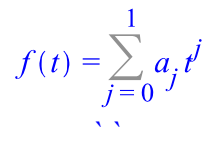

*Approximation of the infection schedule by the solution of the Verhulst equation ` `*

> $M = 593090.4173$  $N(t) = 593090.4173 - \frac{593090.4173}{e^{0.08458390964 t - 6.689103810} + 1}$  $Chi2 := 176090.0409$ *Next day forecast: 563689 The level of 0.5 M is reached at 50 apr The level of 0.85 M is reached at 71 apr ` `*

*Approximation of the infection schedule by solving the Malthus equation*

 $N(t) = e^{0.03399469856 t + 9.696837036}$  $[0.08458390964]$ 

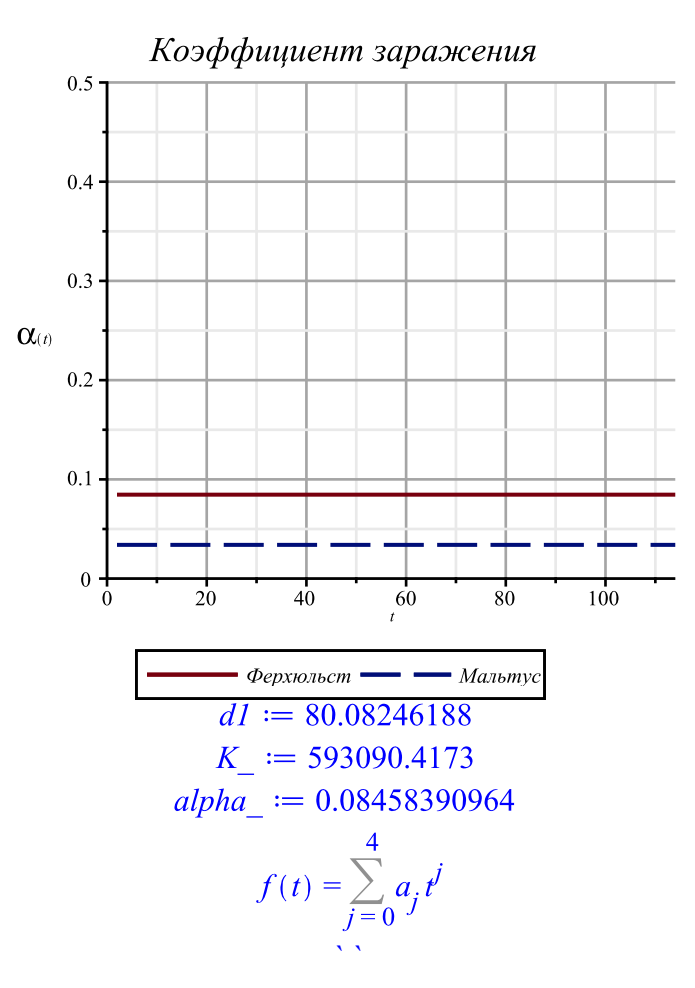

*Approximation of the infection schedule by the solution of the Verhulst equation ` `*

 $M = 763106.5664$ 763106.5664  $N(t) = 763106.5664$  –  $Chi2 := 3217.029876$ *Next day forecast: 604049*

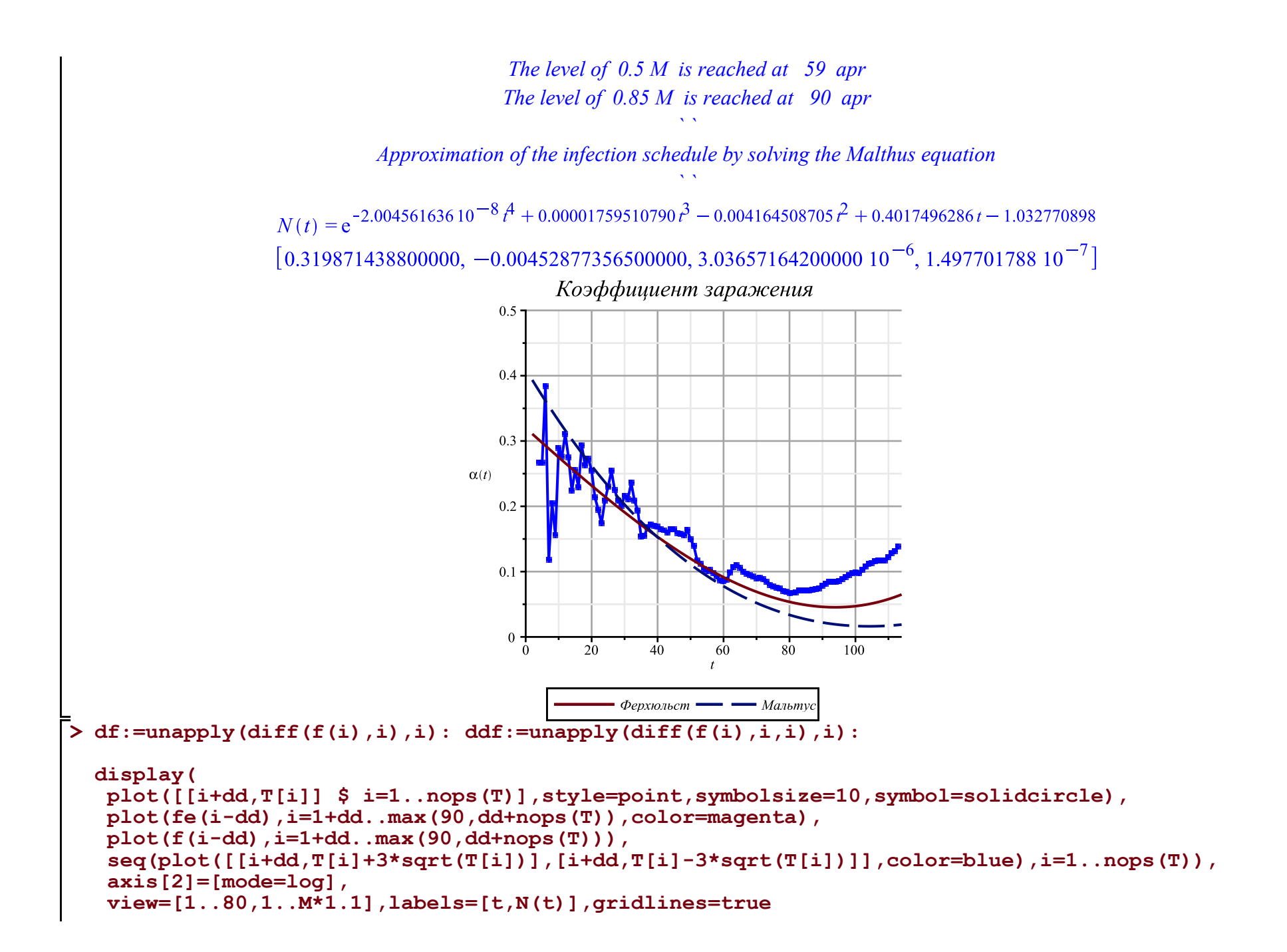

**);**

```
display(
 plot([[i+dd,T[i]] $ i=1..nops(T)],style=point,symbolsize=8,symbol=solidcircle),
 plot(fe(i-dd),i=1+dd..max(120,dd+nops(T)),color=magenta),
plot(f(i-dd), i=1+dd, max(120, dd+nops(T)))# seq(plot([[i+dd,T[i]+3*sqrt(T[i])],[i+dd,T[i]-3*sqrt(T[i])]],color=blue),i=1..nops(T)),
 axis[2]=[mode=log],
 view=[1..nops(T)+dd+1,1..T[nops(T)]*1.1],labels=[t,N(t)],gridlines=true
);
display(
 plot([[i+dd,T[i]] $ i=1..nops(T)],style=point,symbolsize=10,symbol=solidcircle),
 plot(fe(i-dd),i=1+dd..max(120,dd+nops(T)),color=magenta),
 plot(f(i-dd),i=1+dd..max(dd+nops(T),90)),
 plot(10*df(i-dd),i=1+dd..max(dd+nops(T),120),color=black),
 plot(100*ddf(i-dd),i=1+dd..max(dd+nops(T),120),color=gray),
  seq(plot([[i+dd,T[i]+3*sqrt(T[i])],[i+dd,T[i]-3*sqrt(T[i])]],color=blue),i=1..nops(T)),
 view=[1..80,-M*0.3..M*1.1],labels=[t,N(t)],gridlines=true
);
display(
 plot([[i+dd,T[i]] $ i=1..nops(T)],style=point,symbolsize=8,symbol=solidcircle),
 plot(fe(i-dd),i=1+dd..max(120,dd+nops(T)),color=magenta),
plot(f(i-dd), i=1+dd, max(dd+nops(T), 120))# seq(plot([[i+dd,T[i]+3*sqrt(T[i])],[i+dd,T[i]-3*sqrt(T[i])]],color=blue),i=1..nops(T)),
 view=[1..nops(T)+dd+1,1..T[nops(T)]*1.1],labels=[t,N(t)],gridlines=true
);
```
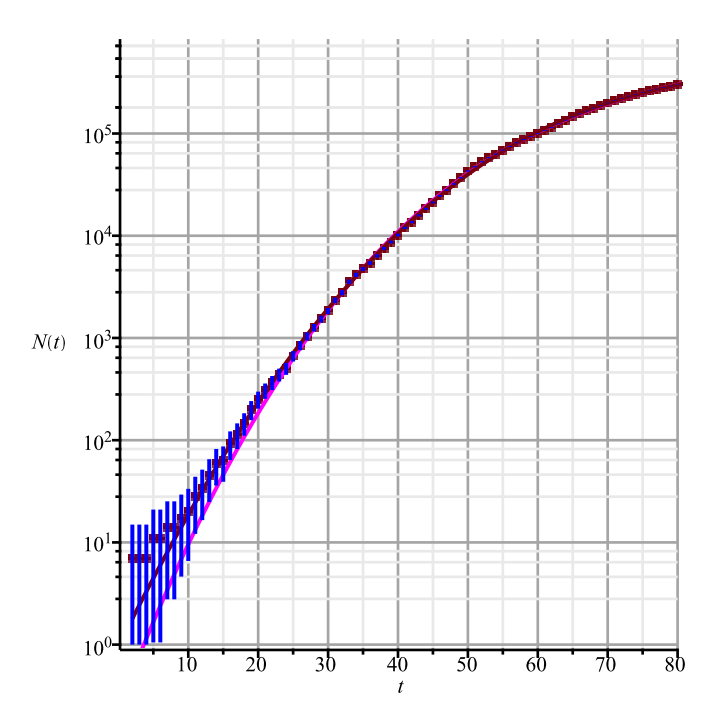

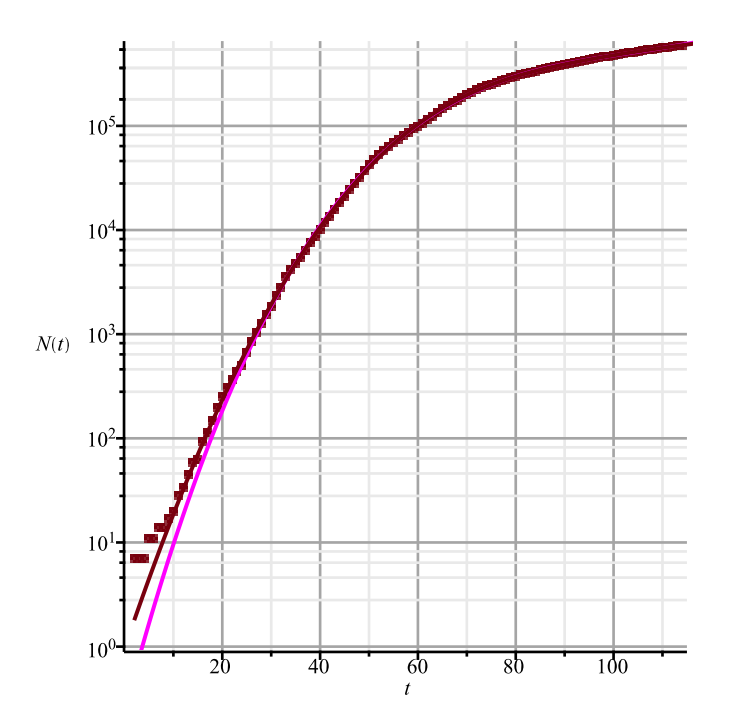

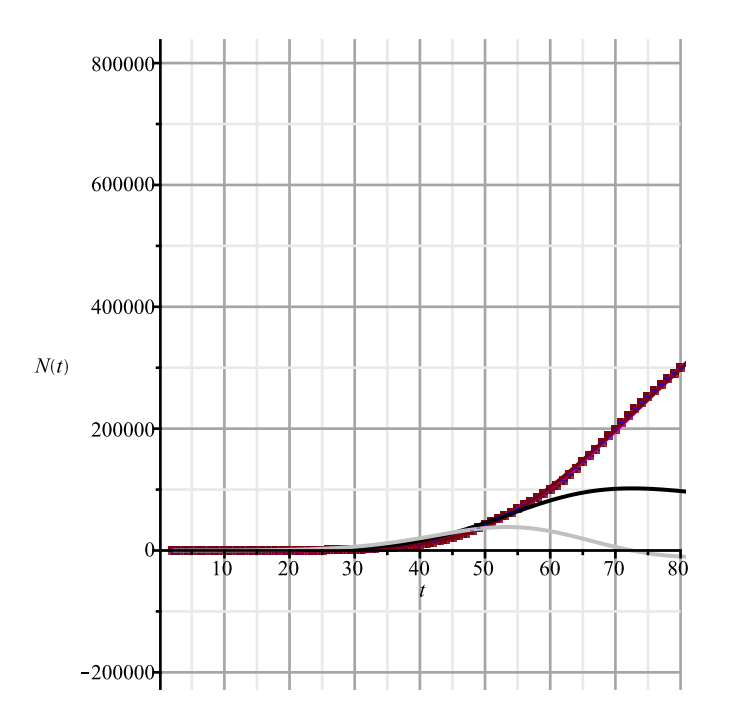

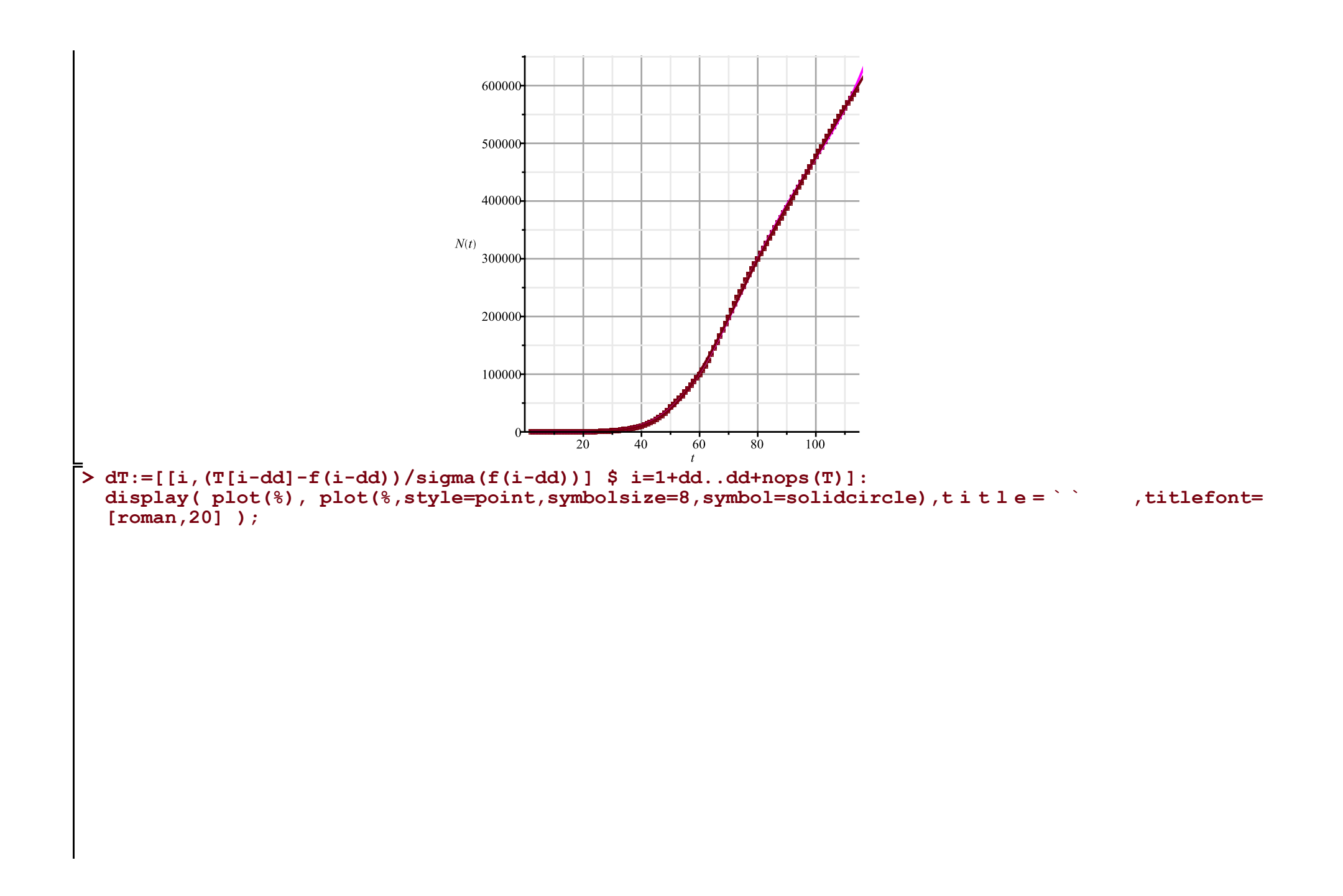

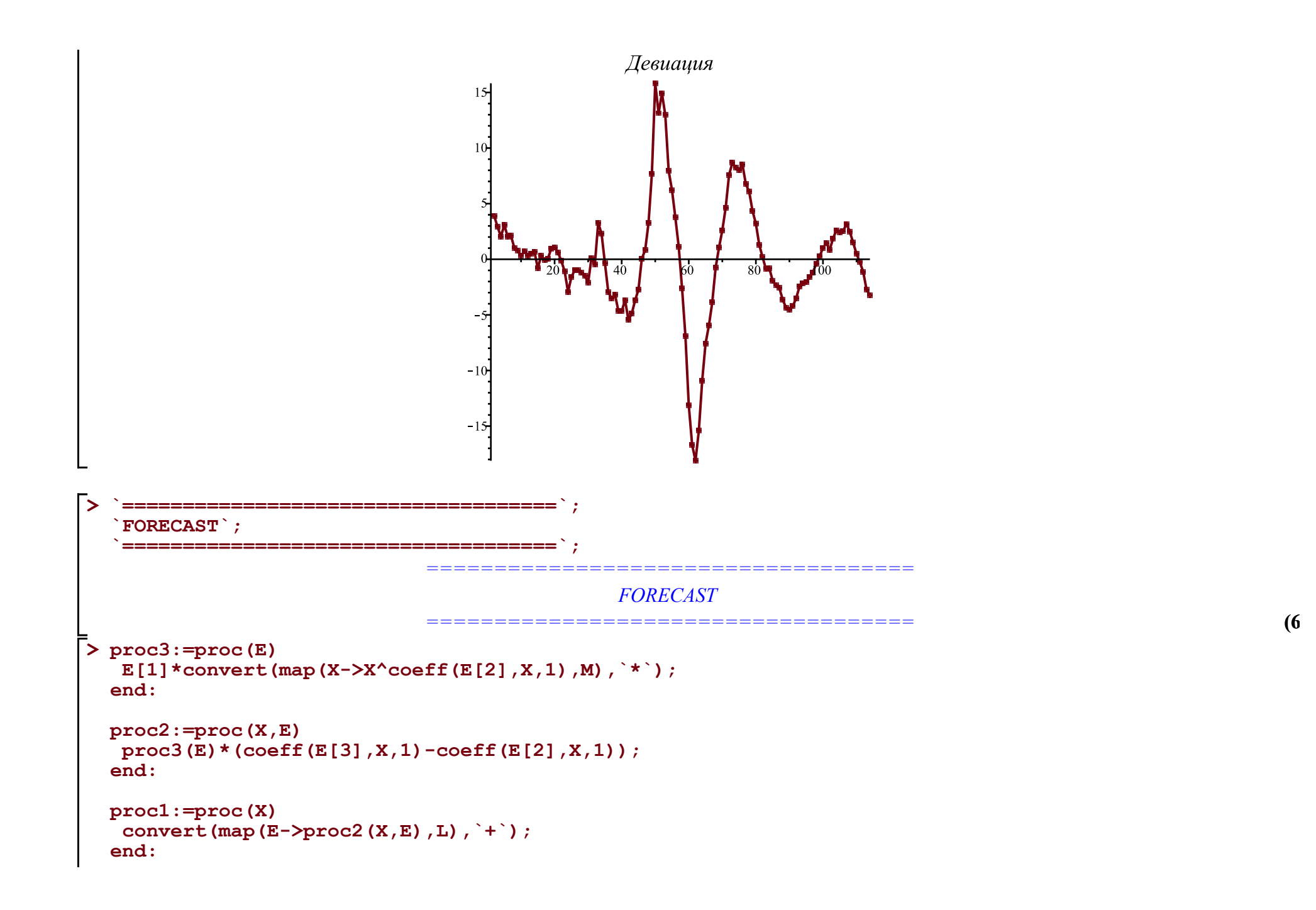

```
> 
A:='A': B:='B': C:='C': Q:='Q': M:=[A,B,C,Q];
 L:=[
   [(A+C)*P[`01`],0,A],
   [(B/K)*P[`12`],A,B],
   [P[`23`],B,C],
   [P[`10`],A,0], [P[`20`],B,Q], [P[`30`],C,0]
 ]: Matrix(%);
```
**eqs:=map(X->Diff(X,t)=proc1(X),M); Vector(%);**

$$
M := [A, B, C, Q]
$$
\n
$$
\begin{bmatrix}\n(A + C) P_{0I} & 0 & A \\
B P_{12} & A & B \\
F_{23} & B & C \\
P_{20} & A & 0 \\
P_{20} & B & Q\n\end{bmatrix}
$$
\n
$$
eqs := \begin{bmatrix}\n\frac{\partial}{\partial t} A = (A + C) P_{0I} - \frac{B P_{12} A}{K} - P_{10} A, \frac{\partial}{\partial t} B = \frac{B P_{12} A}{K} - P_{23} B - P_{20} B, \frac{\partial}{\partial t} C = P_{23} B - P_{30} C, \frac{\partial}{\partial t} Q = P_{20} B\n\end{bmatrix}
$$

**(7)**

$$
\begin{bmatrix}\n\frac{\partial}{\partial t} A = (A + C) P_{01} - \frac{B P_{12} A}{K} - P_{10} A \\
\frac{\partial}{\partial t} B = \frac{B P_{12} A}{K} - P_{23} B - P_{20} B \\
\frac{\partial}{\partial t} C = P_{23} B - P_{30} C\n\end{bmatrix}
$$
\n7\n  
\n> v:=M; alpha := 'alpha': K:=k0; tA:=[-7,15,35,50,58,62,78, nops (T)+dd]; kA:=['k1x][i' , \$i=1..nops (tA)  
\n1;  
\npar:=[d0,k0,op(kA),k2a,k2b,k2c,k3]; kappa :=0; 0.011/365;  
\n1001]=kappa, p1 [22] = alpha(t,op(kA)), p1 [23] = beta(t,k2a,k2b,k2c),  
\nP1 [01] = kappa, p1 [20] = k3, P1 [30] = kappa  
\n100]=k, p2 [20] = k3, P1 [30] = kappa  
\n11  
\n12  
\n13  
\n14  
\n15  
\n16  
\n17  
\n18  
\n19  
\n10  
\n10  
\n11  
\n11  
\n12  
\n13  
\n14  
\n15  
\n16  
\n17  
\n18  
\n19  
\n10  
\n10  
\n11  
\n12  
\n13  
\n14  
\n15  
\n16  
\n17  
\n18  
\n19  
\n10  
\n10  
\n11  
\n12  
\n13  
\n14  
\n15  
\n16  
\n17  
\n18  
\n19  
\n10  
\n10  
\n10  
\n11  
\n12  
\n13  
\n14  
\n15  
\n16  
\n17  
\n18  
\n19  
\n10  
\n10  
\n11  
\n12  
\n13  
\n14  
\n15  
\n16  
\n17  
\n18  
\n19  
\n10  
\n10  
\n11  
\n12  
\n13  
\n14  
\n15  
\n16  
\n17  
\n18  
\n19  
\n10  
\n10  
\n11  
\n12  
\n13  
\

```
Eqs := \left[ \frac{d}{dt} A(t) = -\frac{B(t) \alpha(t, klxl, klx2, klx3, klx4, klx5, klx6, klx7, klx8) A(t)}{k0}, \frac{d}{dt} B(t) \right](9)
\begin{bmatrix}\n1 & d\theta & k\theta & d\theta \\
= & \frac{B(t) \alpha(t, klxl, klx2, klx3, klx4, klx5, klx6, klx7, klx8) A(t)}{k0} - \beta(t, k2a, k2b, k2c) B(t) - k3 B(t), \frac{d}{dt} C(t) = \beta(t, k2a, k2b, k2c) B(t), \frac{d}{dt} C(t) = \beta(t, k2a, k2b, k2c) B(t) - k3 B(t), \frac{d}{dt} C(t) = \beta(t, k2a, k2b, k2c) B(t) - k3 B(t) B(t) = \beta(t, k2a, k2b, k2c)> 
N:='N': A:='A': B:='B': C:='C': Q:='Q':
  val:=readdata(cat(Region,"3b.txt"));
  #alpha:=unapply(simplify(evalf(piecewise(t<tA[1],kA[1],t<tA[2],Lag(t,tA[1..3],kA[1..3]),
   # seq(op([t<tA[i+1],(Lag(t,tA[i-1..i+1],kA[i-1..i+1])+Lag(t,tA[i..i+2],kA[i..i+2]))/2]),i=2..nops
   (kA)-2),
   #t<tA[nops(tA)],Lag(t,tA[nops(tA)-2..nops(tA)],kA[nops(kA)-2..nops(kA)]),
   #kA[nops(kA)]))),t,op(kA)){
   alpha:=unapply(simplify(evalf(piecewise(t<tA[1],kA[1],t<tA[3],Lag(t,tA[1..4],kA[1..4]),
     seq(op([t<tA[i+1],Lag(t,tA[i-1..i+2],kA[i-1..i+2])]),i=3..nops(kA)-2),
   t lt tA[nops(tA)], Lag(t, tA[nops(tA)-2..nops(tA)], kA[nops(kA)-2..nops(kA)]),
   kA[nops(kA)]))),t,op(kA)):
  beta:=(t,k2a,k2b,k2c)->piecewise(t<55,Lag(t,[20,55],[k2a,k2b]),t<90,Lag(t,[55,90],[k2b,k2c]),k2c)
   :
  beta:=unapply(simplify(evalf(beta(t,k2a,k2b,k2c))),t,k2a,k2b,k2c);
   EQS:=[op(Eqs),op(init)]:
   res:=dsolve(EQS,numeric,map(q->q(t),v),output=listprocedure,parameters=par); assign('v[i]=subs
   (res,v[i](t))' $ i=1..nops(v)):
   chi2a:='chi2a': chi2:=unapply(chi2a(x0,xx,kA,x2a,x2b,x2c,x3),x0,xx,op(kA),x2a,x2b,x2c,x3):
   chi2a:=proc(x0,xx,x1,x2a,x2b,x2c,x3) local i; global K_; K_:=xx;
     res(parameters=[corr(par,[x0,xx,op(x1),x2a,x2b,x2c,x3])]\:
      sum((T[i]-(K_-A(i+dd)))^2/(K_-A(i+dd)),i=1..nops(T))+
     sum((T2[i]-B(i+d))^2/B(i+d)], i=1..nops(T2)) +
      sum((T3[i]-Q(i+dd))^2/Q(i+dd),i=1..nops(T2))+
```

```
 sum((T1[i]-C(i+dd))^2/C(i+dd),i=1..nops(T1));
  end:
  chi2(op(pr(val))); val:=findMin(chi2,val); chi2(op(%));
  \frac{1}{2} #plot(map(q->q(t),v), t = 0, . 3, 0 e 4, leqend = [``, ``, ``, ' ],
  #linestyle=[solid,dash,dashdot],gridlines=true);
  writedata(cat(Region,"3b.txt"),val);
  display(
   plot(map(q-\lambda q(t),v[1..3]), t=0..300, leqend = ['', '', '', ''] linestyle=[solid,dash,dashdot],gridlines=true),
    plot([[seq([i+dd,K_-T[i]],i=1..nops(T))]],style=point,symbolsize=7,symbol=asterisk),
    plot([[seq([i+dd,T1[i]],i=1..nops(T1))]],style=point,symbolsize=7,symbol=circle),
    plot([[seq([i+dd,T2[i]],i=1..nops(T2))]],style=point,symbolsize=7,symbol=diamond,color=black),
    size=[1000,400],labelfont=[roman,15],legendstyle=[font=[roman,15]]
  ): fdisplay(cat(Region,"3b"),%);
val := [17.41497486, 612241.5749, 0.1316468286, 0.1950346411, 0.1823326589, 0.1371594429, 0.09430297914, 0.1064272021,0.07635461315, 0.2550847952, 0.01128225616, 0.01037186352, 0.03521975419, 0.00073820779551
                            (-0.02857142857 \cdot k2a + 0.02857142857 \cdot k2b) \cdot t + 1.571428571 \cdot k2a - 0.5714285714 \cdot k2bt < 55\beta := (t, k2a, k2b, k2c) \mapsto \{ (0.02857142857 \cdot k2b + 0.02857142857 \cdot k2c) \cdot t + 2.571428571 \cdot k2b - 1.571428571 \cdot k2c \}t < 90.
                                                                                                           90. \le tk2cres := [t = proc(t) \dots end proc, A(t) = proc(t) \dots end proc, B(t) = proc(t) \dots end proc, C(t) = proc(t) \dots end proc, O(t) = proc(t)\ddotscend proc ]
[17.41497486, 612241.5749, 0.1316468286, 0.1950346411, 0.1823326589, 0.1371594429, 0.09430297914, 0.1064272021, 0.07635461315,
   0.2550847952, 0.01128225616, 0.01037186352, 0.03521975419, 0.0007382077955]
                                                   55941.1433705998
                                                   55941.1433705998
                                                   46479.0983617016
                                                   40262.8367621260
```
28969.1948973208 24492.9180700178 23788.3461461685 23300.6565044660 21528.1590366290 20762.1636711823 20590.6195818630 20464.1782333007 19707.4327353558 19168.0598124802 19062.4784686710 18982.4824103466 18272.9018668433 17775.5080002109 17720.8079219223 17679.7050182055 17411.3432122176 17204.4772436221 17164.1558348019 17133.6999762540 17094.3282377218 17067.3223393790 16864.9490210412 16714.9011553629 16678.8022242369 16647.2827042719 16519.2972941890 16412.2498084585 16385.4895605070 16364.7727851846

16299.3956007769 16248.9552719779 16218.9065455065 16196.8913690995 16129.7844827621 16076.3187140418 16046.6442967278 16025.8595619177 15996.5914632285 15976.9106682730 15944.2505912615 15920.3259650576 15882.9936111971 15852.1495273896 15829.1764876863 15813.9409814204 15786.9324473563 15768.1378381713 15736.3036110991 15713.0146550463 15689.0898020970 15674.0500798970 15647.8152931596 15630.9791397115 15610.5494004726 15595.5891078300 15553.7126257101 15522.9011413331 15517.0971081194 15502.1977847062

15494.9148030114 15464.1073339890 15438.8665532300 15423.2564529865 15411.6455564896 15381.6062094139 15363.1267294240 15342.5893218861 15330.4314952170 15310.2329778692 15296.6731713330 15260.4200644298 15233.5122568186 15228.3160051704 15216.2224261522 15208.1532995598 15178.2996230010 15155.8389454242 15152.0698268633 15132.0371418745 15118.9389836274 15106.0955032214 15098.1084119173 15078.7015290155 15064.6850048210 15047.3985474079 15035.8315011412 15019.0214028230 15007.0498421320 14990.6080840956

14982.3144358083 14968.2794331854 14959.4956492350 14943.6002650841 14930.9756935385 14908.4030076339 14891.8123190925 14888.0271556609 14878.8854795920 14875.6904308554 14859.4196430222 14847.6057331894 14843.9547182114 14834.0242851213 14829.6021633423 14816.2235275378 14805.9550957556 14802.0980393233 14793.0981032881 14789.7158746564 14765.8103217167 14744.9658283118 14741.7573945833 14632.5185160447 14543.4402012618 14537.8041411788 14534.5827796655 14527.3909917925 14524.0987537119 14512.3312813847

14506.5957100978 14504.0414258549 14496.4346165649 14494.0940499229 14477.8522410719 14465.9638909458 14463.7469242116 14456.8091769062 14452.6416853884 14439.3648029360 14430.3090083159 14428.5995456782 14421.8961256427 14418.8173447880 14403.9142957265 14393.7826134357 14391.5241284492 14383.5624739654 14380.5592941559 14369.6565933059 14362.2768979009 14360.1438874930 14353.2098483679 14349.1455005891 14346.5483245466 14340.6492323135 14338.8115510708 14316.1360411671 14301.4994425365 14300.2875591489

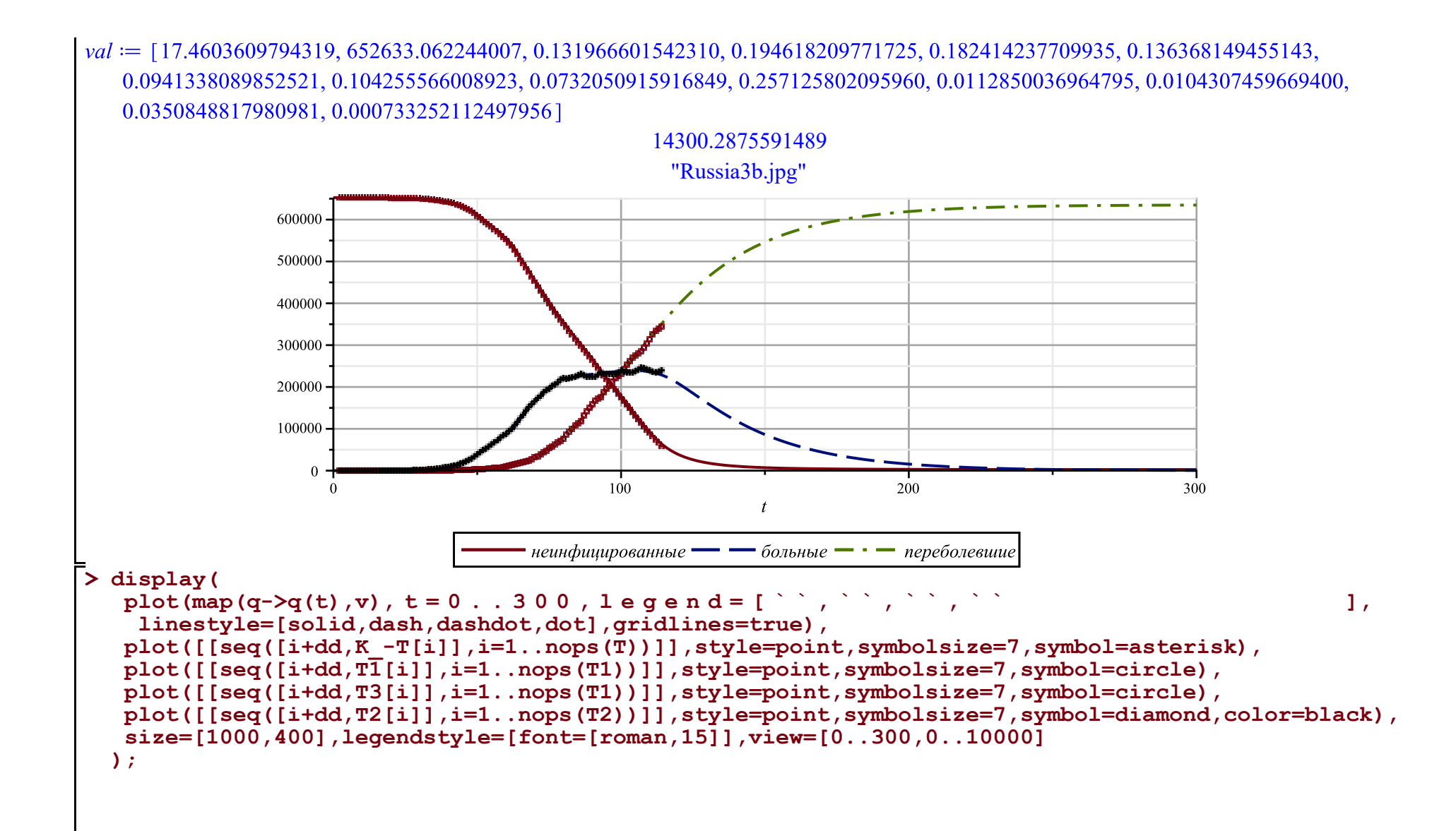

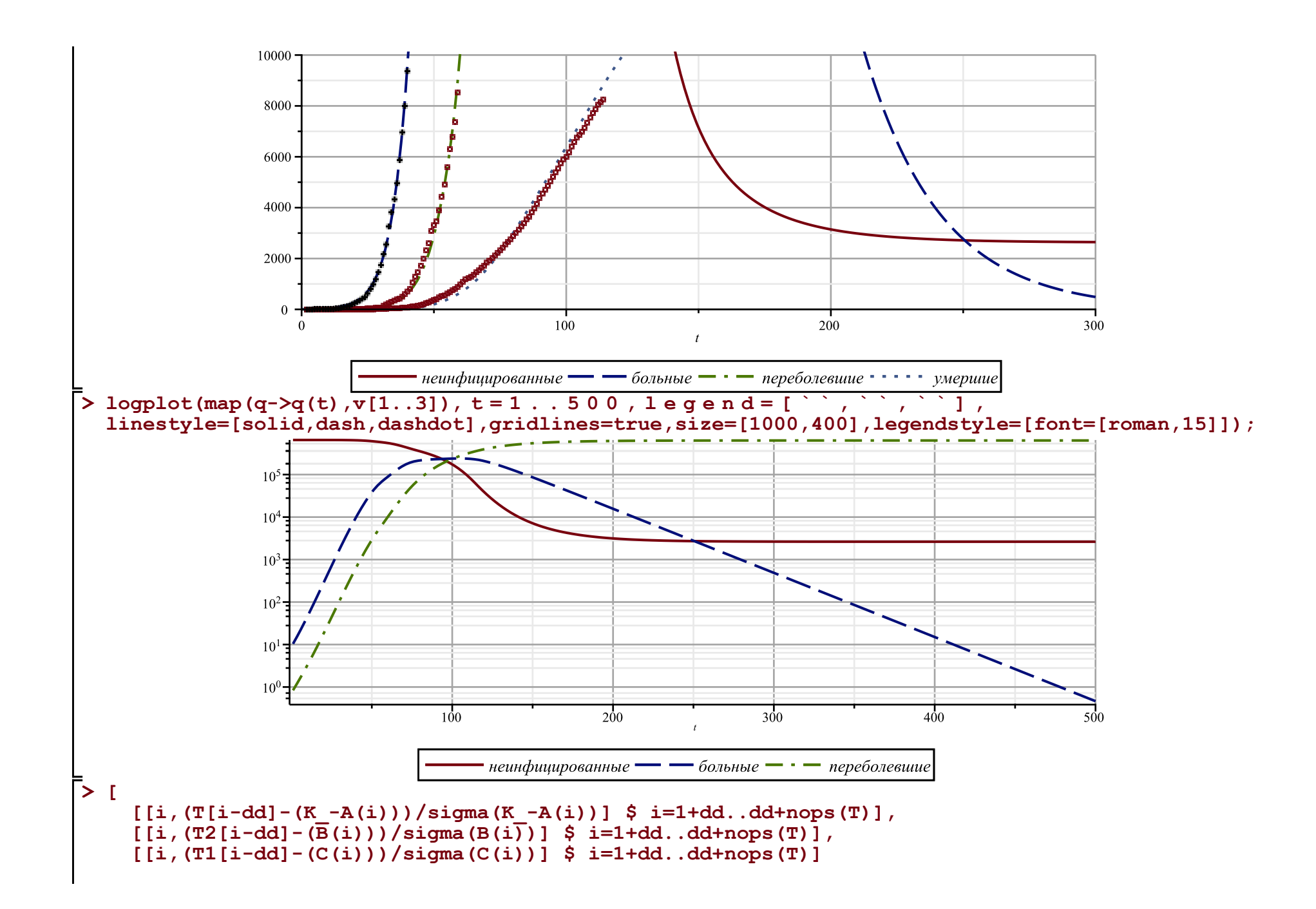

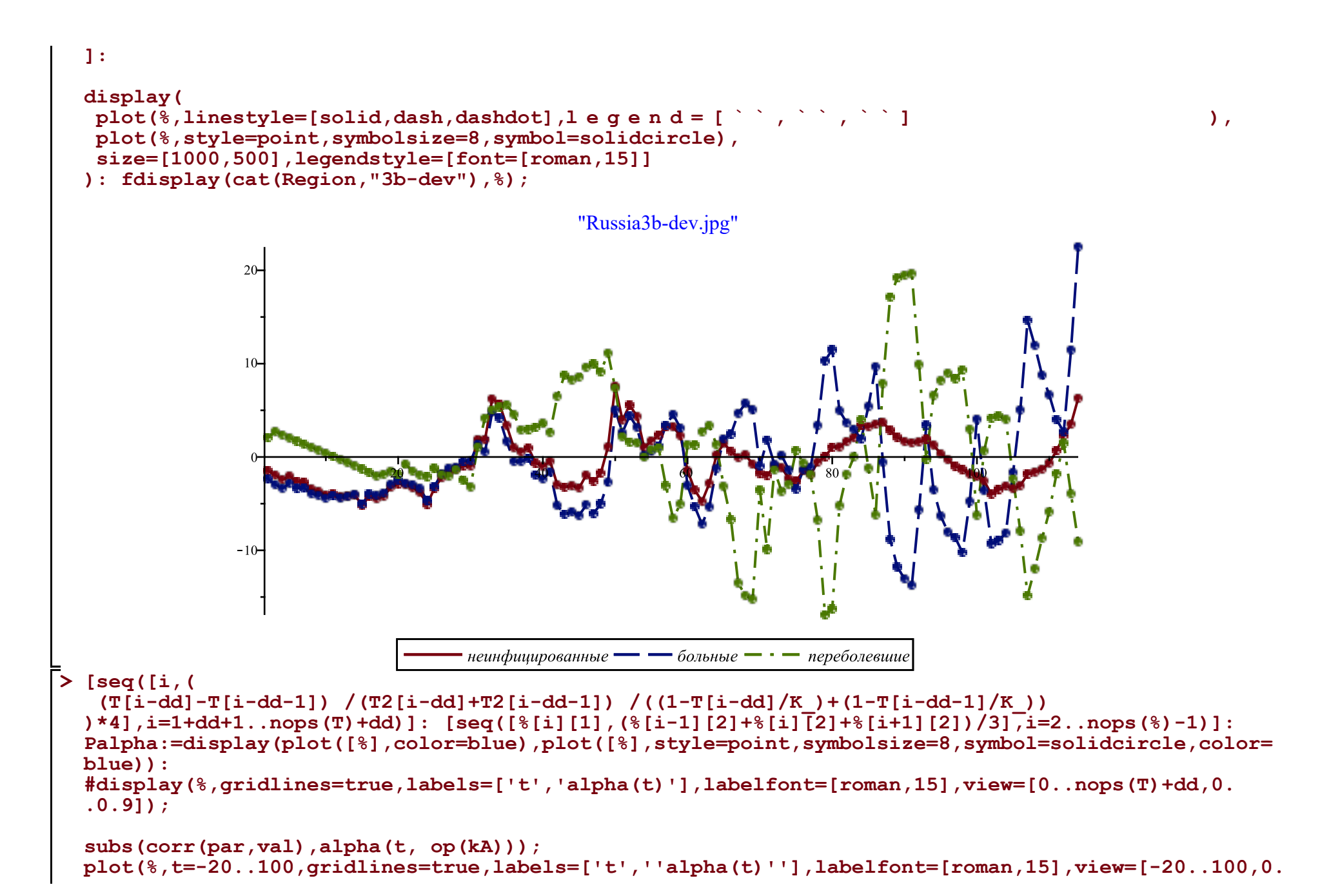

**.0.24]): fdisplay(cat(Region,"3b-zar"),%); display([Palpha,%],title=` ` ,titlefont= [roman,20]);**

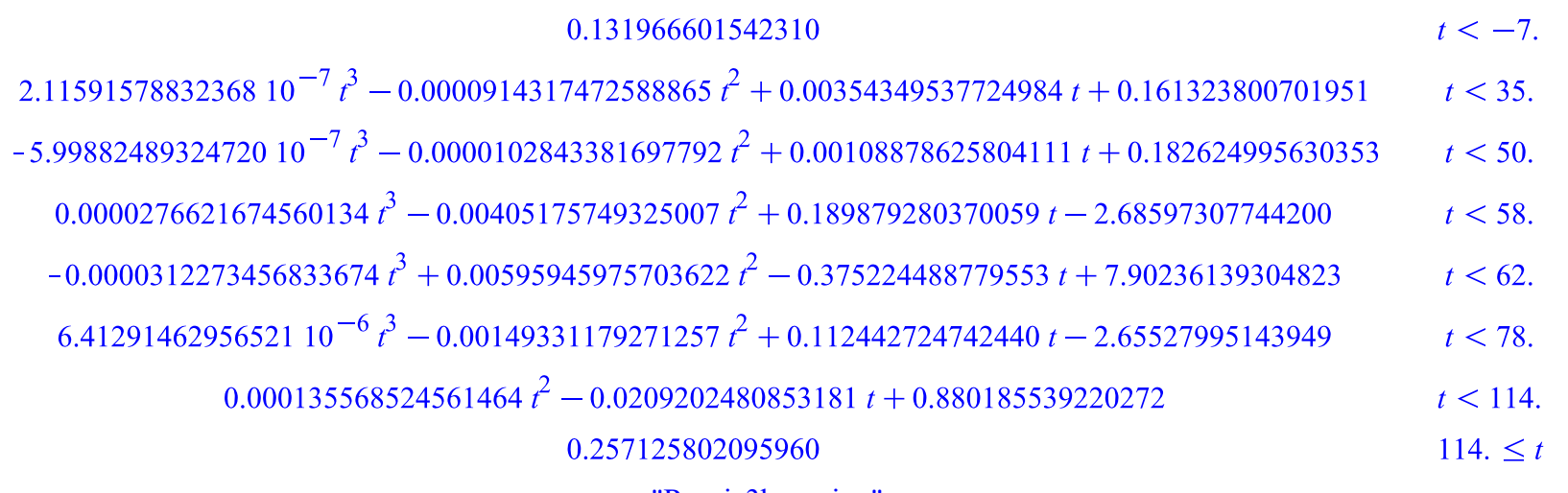

"Russia3b-zar.jpg"

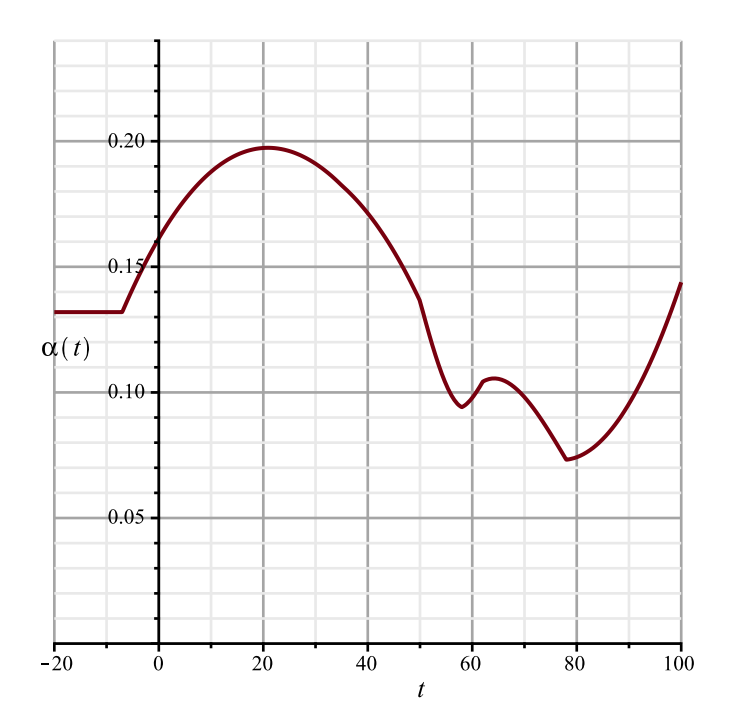

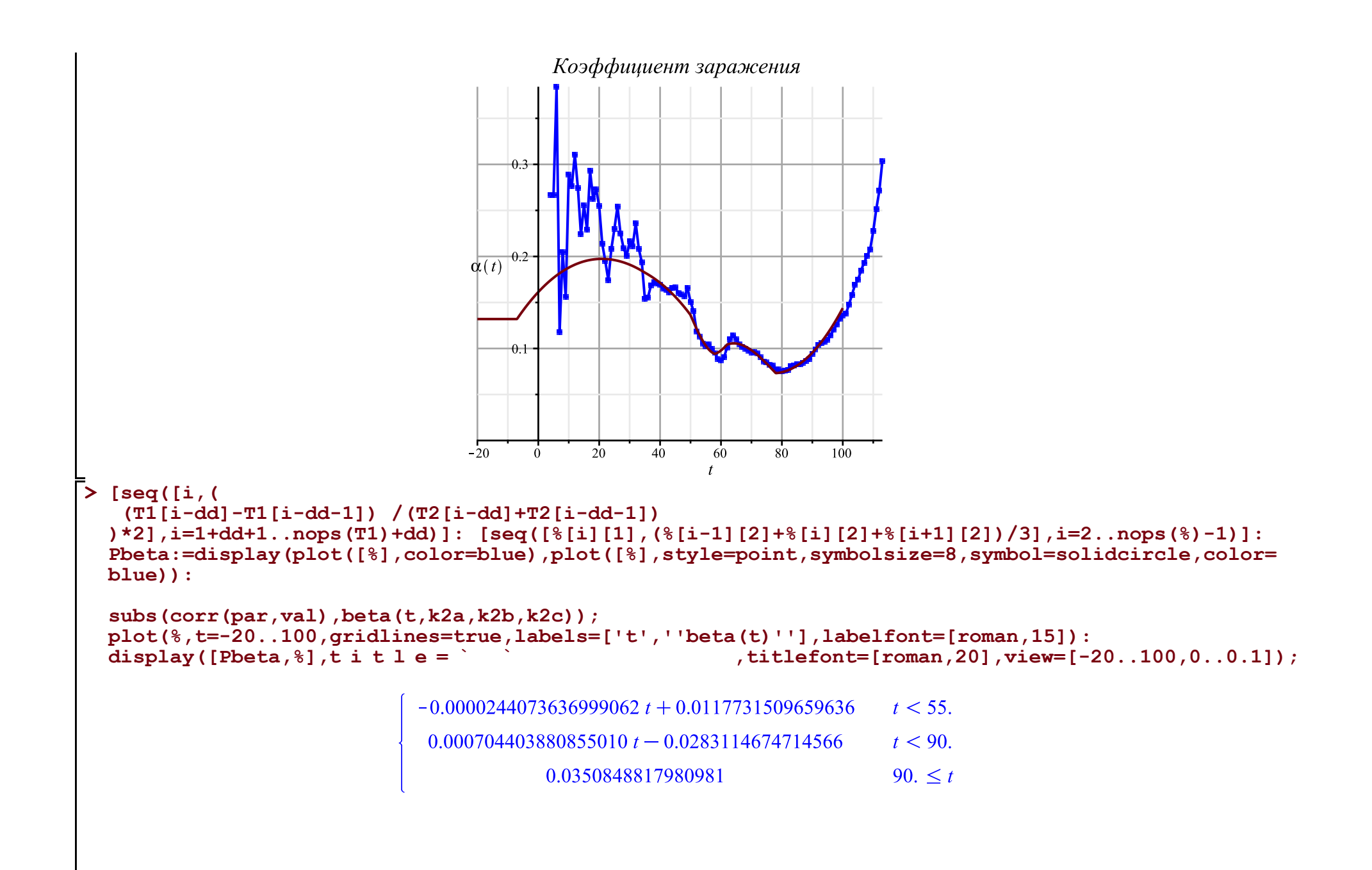

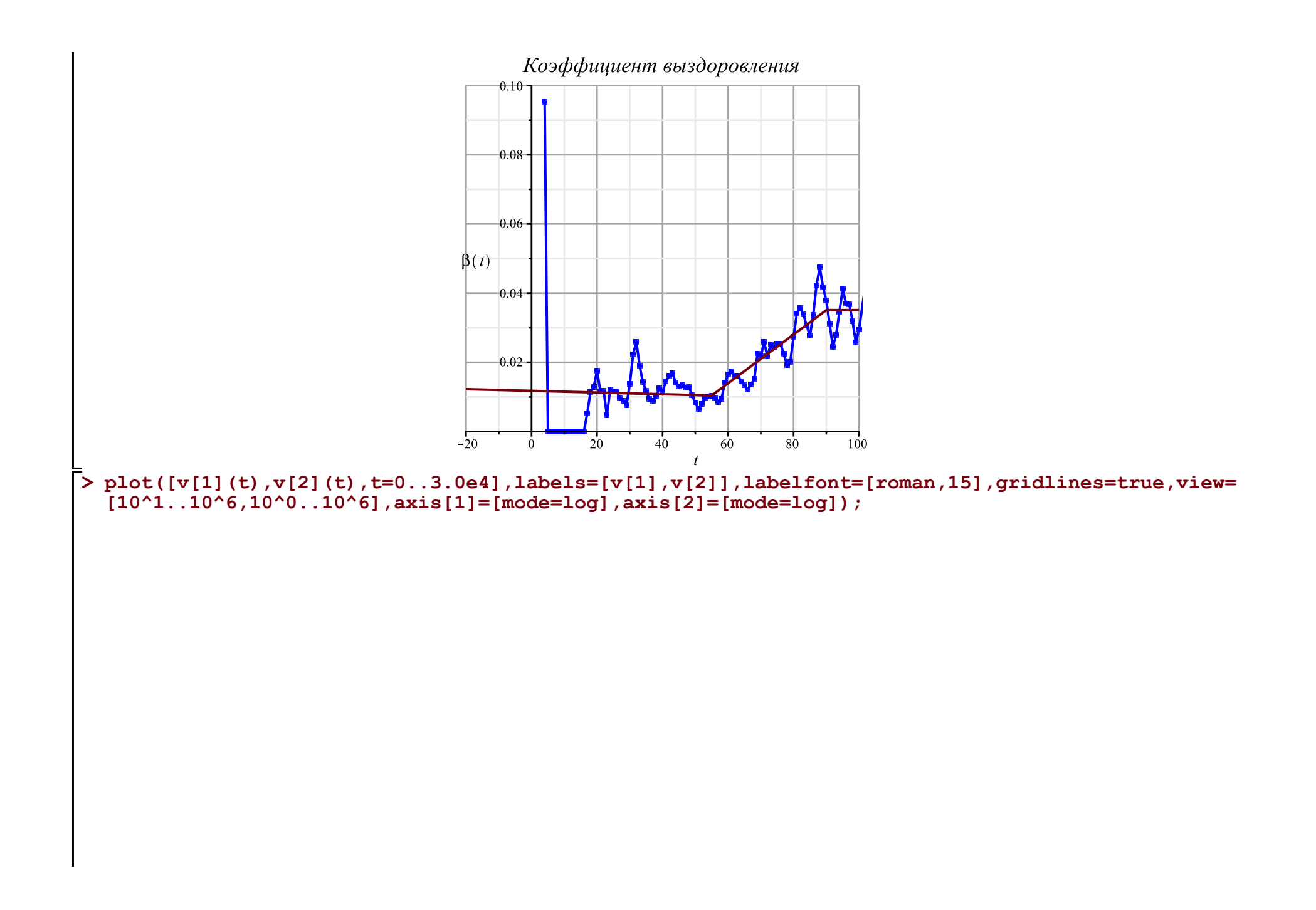

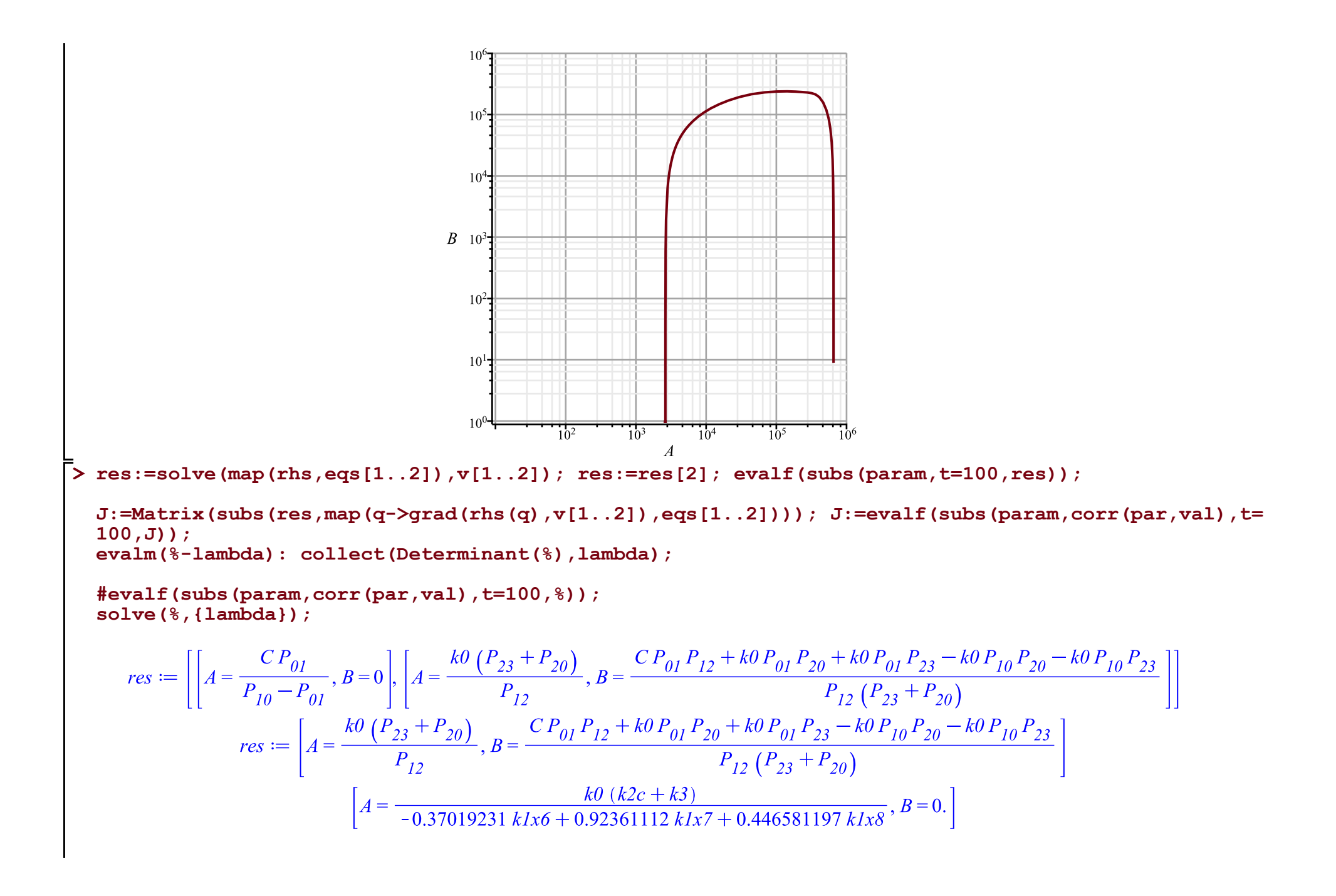

2 **(10) > N:='N': A:='A': B:='B': C:='C': Q:='Q': param:=[ P[`01`]=kappa, P[`12`]=k1, P[`23`]=k2, P[`10`]=kappa, P[`20`]=k3, P[`30`]=k4 ]; corr(par,val); subs(param,eqs); R:=solve(%,[k1,k2,k3,k4])[1]; X:='X': X1:='X1': subs(R,Diff(A,t)=-X1[1][i][2],Diff(B,t)=X1[2][i][2],Diff(C,t)=X1[3][i][2],Diff (Q,t)=X1[4][i][2],A=k0-X[1][i][2],B=X[2][i][2],C=X[3][i][2],Q=X[4][i][2],[k1,k2,k3,k4]): XX:= unapply(subs(k0=K\_,%),i):**

$$
\frac{\partial}{\partial t} A = -\frac{B k I A}{k0}, \frac{\partial}{\partial t} B = \frac{B k I A}{k0} - k2 B - k3 B, \frac{\partial}{\partial t} C = k2 B - C k4, \frac{\partial}{\partial t} Q = k3 B
$$

$$
R := \begin{bmatrix} \frac{\partial}{\partial t} A k0 & \frac{\partial}{\partial t} A + \frac{\partial}{\partial t} B + \frac{\partial}{\partial t} Q & \frac{\partial}{\partial t} A & \frac{\partial}{\partial t} A + \frac{\partial}{\partial t} B + \frac{\partial}{\partial t} Q + \frac{\partial}{\partial t} C \\ k := 5 \\ \text{X} := \text{map (q->[seq([i+dd, (sum(q[i+j], j=-k..k)) / (2*k)], i=1+k..nops(q)-k)], [T, T2, T1, T3]) : \\ \text{plot(*, legend=[``', '', '']$ }], \text{is a single (q->[seq([i+d], (q[i+k]-q[i-k]) / (2*k)], i=1+k..nops(q)-k)], [T, T2, T1, T3]) : \\ \text{X1} := \text{map (q->[seq([i+d], (q[i+k]-q[i-k]) / (2*k)], i=1+k..nops(q)-k)], [T, T2, T1, T3]) : \\ \text{plot(*, legend=[''', '', '')$ }], \text{is a single (q++)[s] }], \text{is a single (q++)[s] }], \text{is a single (q++)[
$$

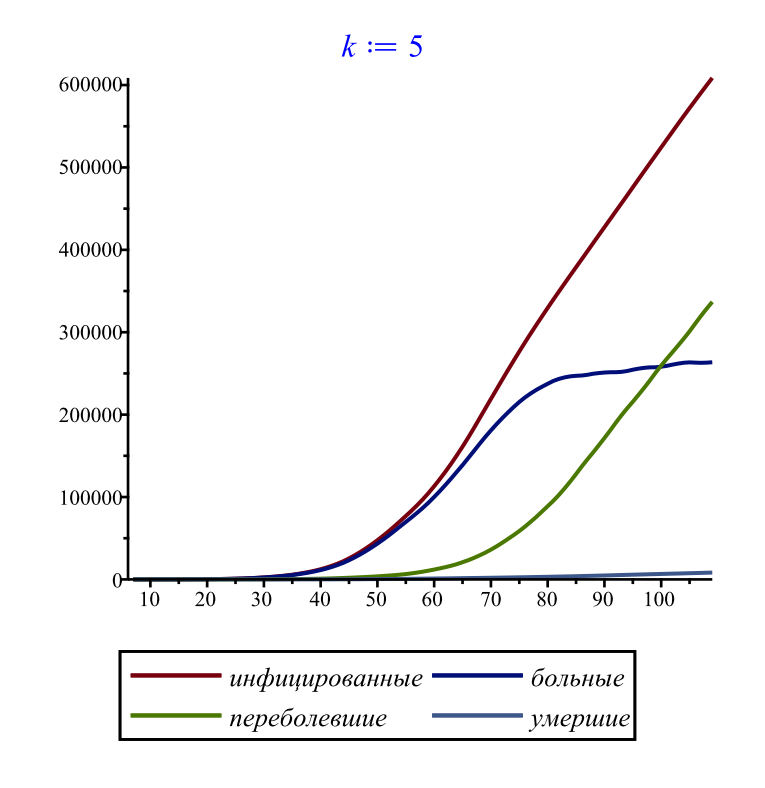

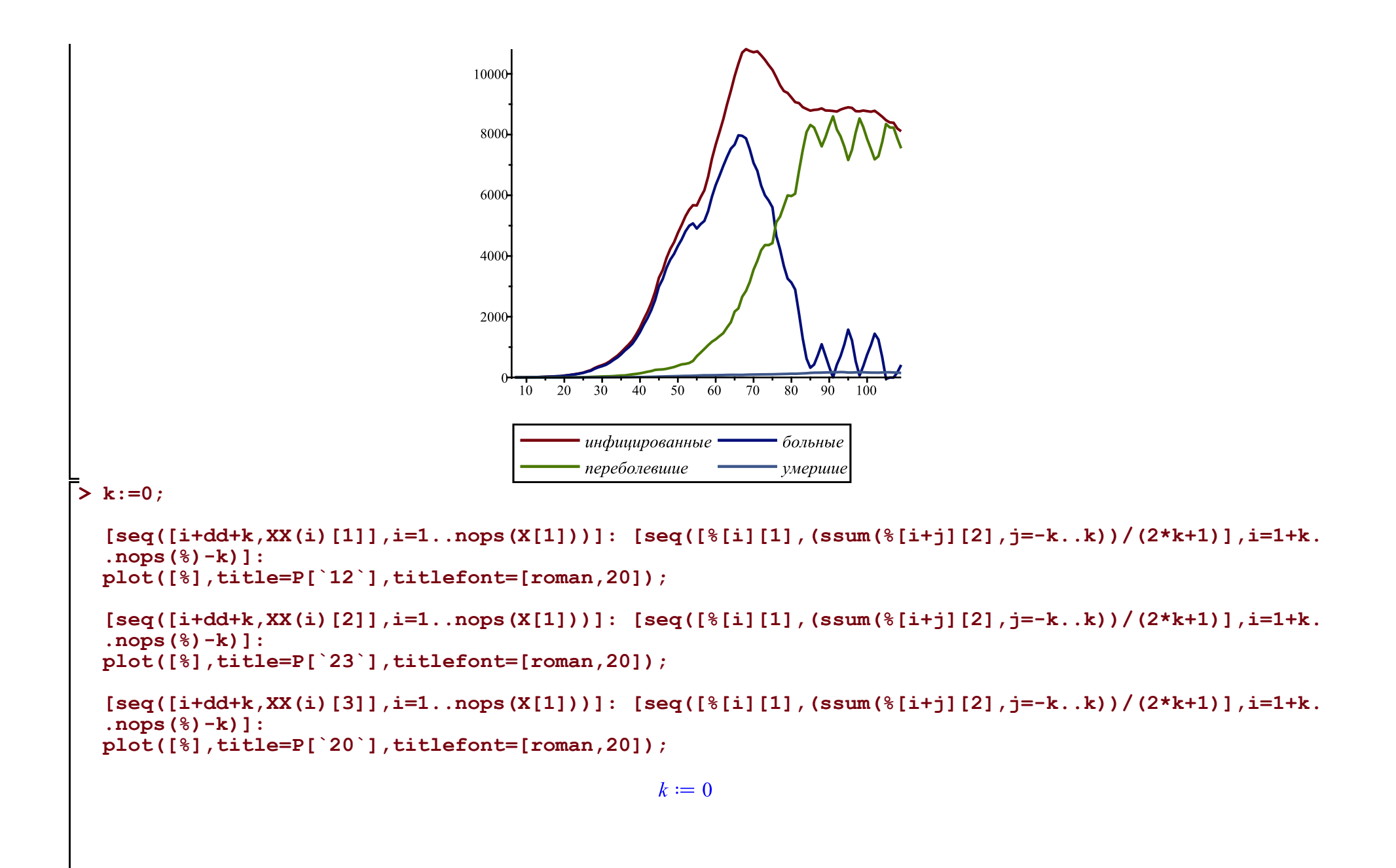

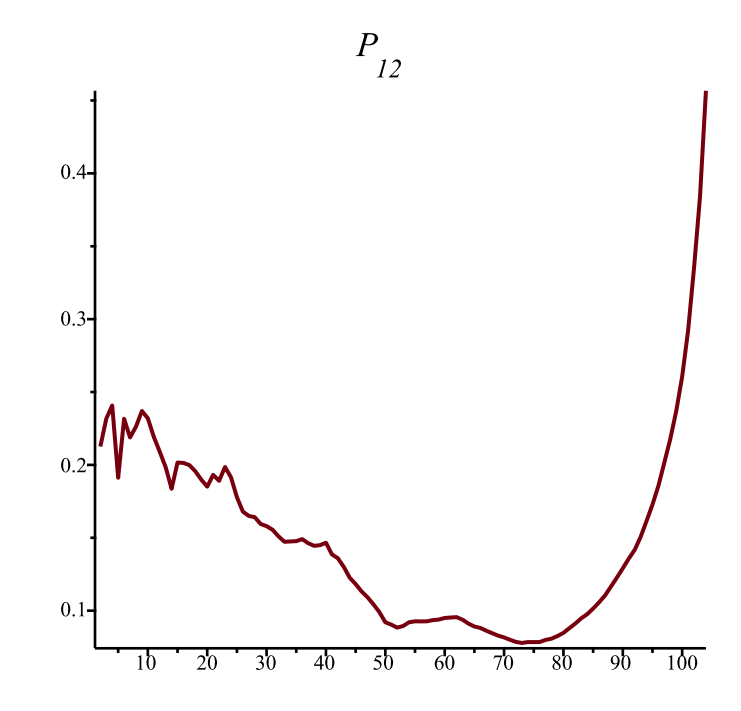

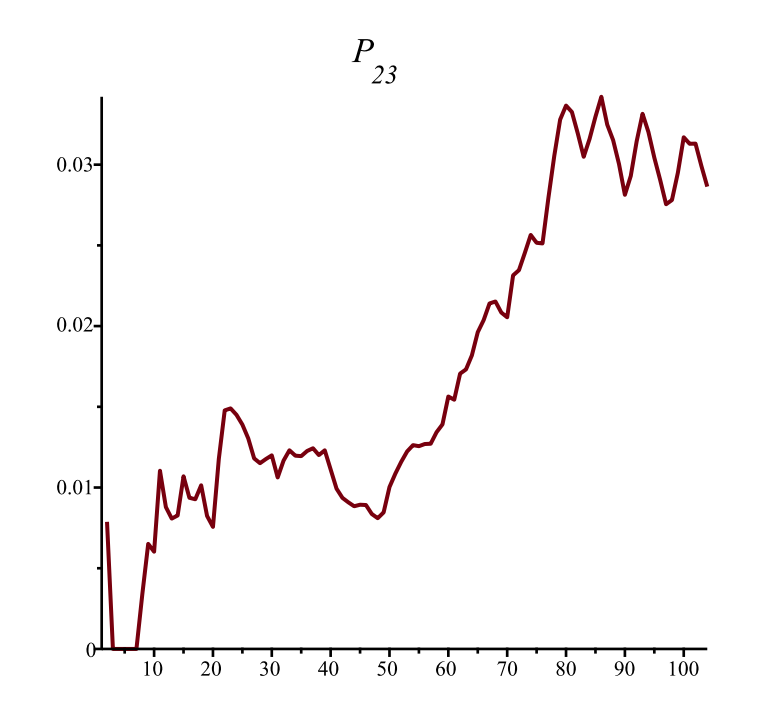

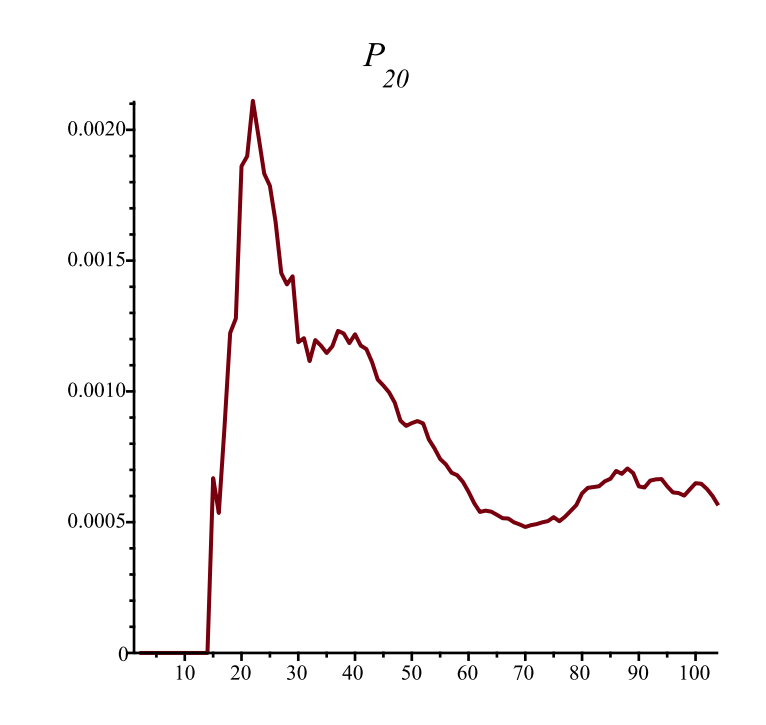